## **Implementacija algoritma za detekciju rubova u slici na realnu ADAS platformu**

**Ćorić, Dario**

**Master's thesis / Diplomski rad**

**2020**

*Degree Grantor / Ustanova koja je dodijelila akademski / stručni stupanj:* **Josip Juraj Strossmayer University of Osijek, Faculty of Electrical Engineering, Computer Science and Information Technology Osijek / Sveučilište Josipa Jurja Strossmayera u Osijeku, Fakultet elektrotehnike, računarstva i informacijskih tehnologija Osijek**

*Permanent link / Trajna poveznica:* <https://urn.nsk.hr/urn:nbn:hr:200:109625>

*Rights / Prava:* [In copyright](http://rightsstatements.org/vocab/InC/1.0/) / [Zaštićeno autorskim pravom.](http://rightsstatements.org/vocab/InC/1.0/)

*Download date / Datum preuzimanja:* **2024-08-08**

*Repository / Repozitorij:*

[Faculty of Electrical Engineering, Computer Science](https://repozitorij.etfos.hr) [and Information Technology Osijek](https://repozitorij.etfos.hr)

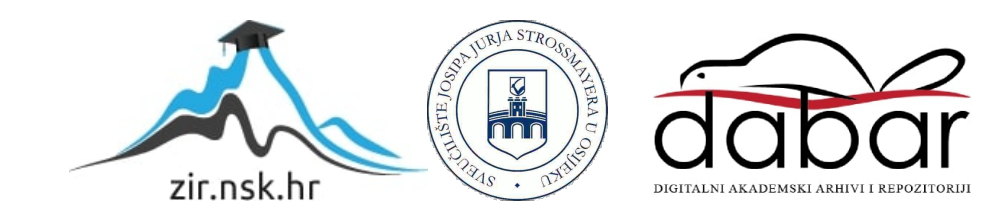

## **SVEUČILIŠTE JOSIPA JURJA STROSSMAYERA U OSIJEKU FAKULTET ELEKTROTEHNIKE, RAČUNARSTVA I INFORMACIJSKIH TEHNOLOGIJA**

**Sveučilišni diplomski studij računarstva**

# **IMPLEMENTACIJA ALGORITMA ZA DETEKCIJU RUBOVA U SLICI NA REALNU ADAS PLATFORMU**

**Diplomski rad**

**Dario Ćorić**

**Osijek, 2020.**

## SADRŽAJ

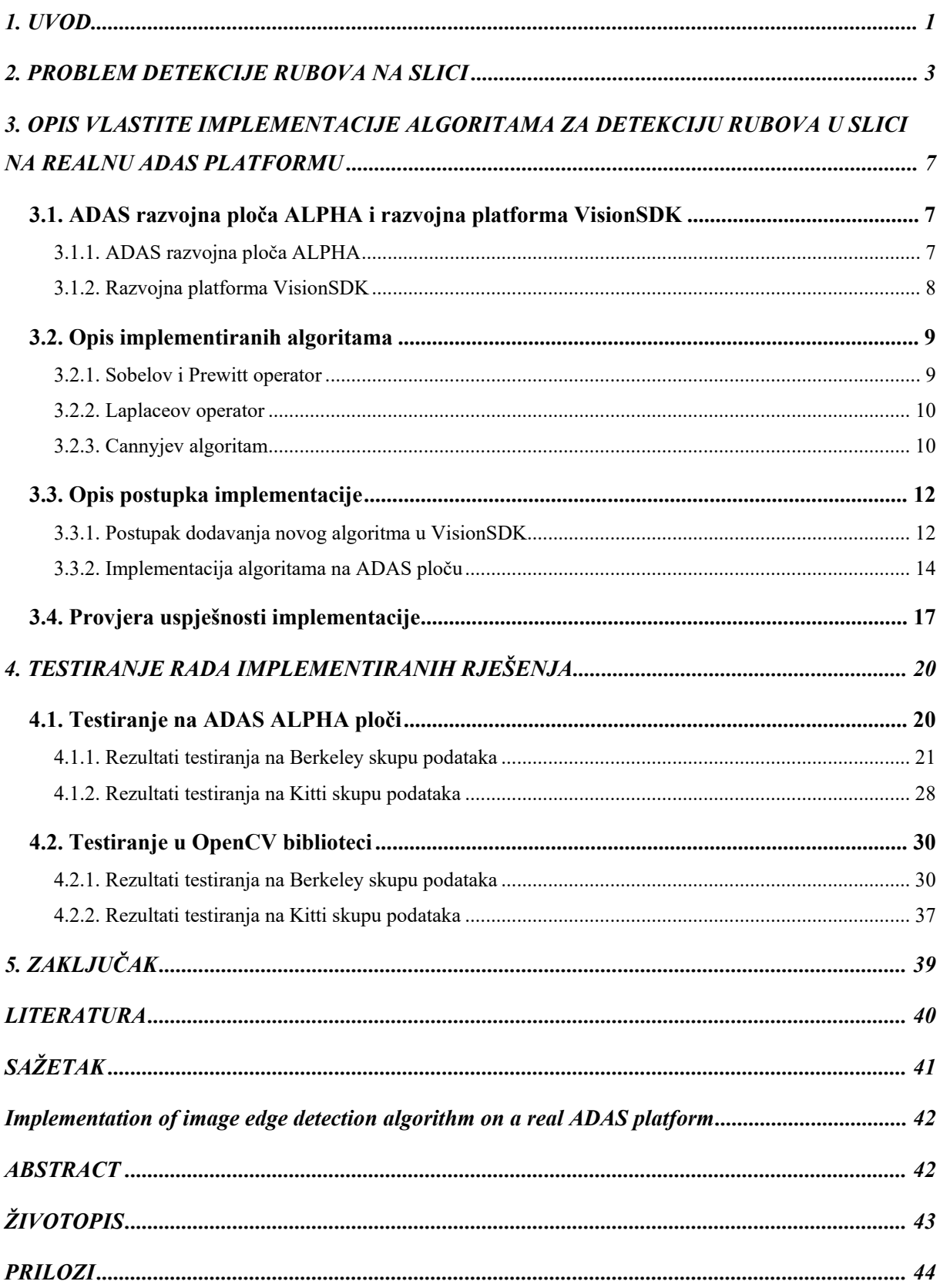

### <span id="page-3-0"></span>**1. UVOD**

Napredak automobilske industrije u zadnjem desetljeću usmjeren je prema razvoju autonomnih vozila. Istraživanje iz 2015. godine [1] pokazuje da je 94% prometnih nesreća uzrokovano ljudskom greškom te da je većina grešaka uzrokovano raznim ometanjima, poput umora vozača, korištenja mobilnog telefona tijekom vožnje i slično. Tek 2% nesreća uzrokovano je mehaničkim kvarovima vozila te još 2% uvjetima okoline. Zbog toga je jedan od glavnih ciljeva automobilske industrije smanjiti vozačevu ulogu u prometu i naposljetku potpuno automatizirati vožnju.

Kako bi se vožnja automatizirala fokus se stavlja na razvoj naprednih sustava za pomoć pri vožnji (engl. *Advanced Driving Assistance System* - ADAS). ADAS sustavi koriste različite senzore za percepciju okoline te obrađuju dobivene podatke pomoću dostupne sklopovske i programske podrške. Na temelju obrađenih podataka sustav poduzima određene radnje poput prilagodbe brzine, upozoravanja vozača o napuštanju vozne trake i drugih.

Udruga inženjera automobilske industrije (engl. *Society of Automotive Engineers* – SAE) definira šest razina autonomnosti vožnje (0-5) [2]. Na nultoj razini mogu postojati određeni sustavi za upozorenje vozača no ne postoje sustavi za upravljanje vožnjom. Na prvoj razini postoje sustavi koji pomažu vozaču pri izvršavanju određenih osnovnih operacija, dok se na drugoj razini istovremeno može izvršavati više sustava za pomoć vozaču. Na navedene tri razine vozač mora biti potpuno angažiran te u svakom trenutku mora biti spreman preuzeti potpunu kontrolu nad vozilom. Treća razina omogućava potpunu automatizaciju vožnje u određenim uvjetima no vozač i dalje mora biti spreman preuzeti kontrolu u slučaju da sustav to zahtijeva. Na četvrtoj razini omogućena je potpuno autonomna vožnja u ograničenom geografskom području, npr. autonomna taksi vozila. Konačno, na petoj razini, sustav preuzima potpunu kontrolu nad svim aspektima vožnje u svim uvjetima te prisutnost vozača uopće nije potrebna.

Pred razvojem takvih sustava nalaze se brojna ograničenja i izazovi. Prva prepreka je osiguranje fizičkog prostora za ugradnju računalnog sustava u automobil. Sljedeći izazov je implementacija programskog rješenja koje može obraditi podatke dobivene od senzora u stvarnom vremenu, budući da kašnjenje u takvim sustavima može rezultirati smrtnim posljedicama. Pored toga, rad programskog rješenja ovisi i o signalu dobivenom od senzora, koji može ovisiti od vremenskih uvjeta i od drugih faktora okoline.

Jedan od glavnih senzora ADAS sustava je kamera za koju su implementirani različiti algoritmi poput algoritma za detekciju vozne trake, prometnih znakova, vozila i drugih objekata. Svi ti algoritmi u predobradi koriste algoritme za detekciju rubova kako bi se smanjila količina informacije koju glavni algoritam mora obraditi. Zbog toga je od iznimne važnosti implementirati algoritam za detekciju rubova koji odgovara zahtjevima rada u stvarnom vremenu.

Ostatak rada strukturiran je na sljedeći način; U drugom poglavlju opisani su česti pristupi problemu detekcije rubova, problem implementacije takvih rješenja na ugradbene sustave te je dan pregled recentnih radova u području. U trećem poglavlju opisani su ADAS ALPHA platforma i VisionSDK razvojno okruženje, implementirani algoritmi i njihova validacija. U četvrtom poglavlju predstavljene su metode i rezultati testiranja implementiranih rješenja.

### <span id="page-5-0"></span>**2. PROBLEM DETEKCIJE RUBOVA NA SLICI**

Detekcija rubova je grana računalnog vida koja podrazumijeva pronalazak dijelova digitalne slike na kojima postoji nagla promjena intenziteta svjetline. Preciznije, odnosi se na pronalazak diskontinuiteta na slici. Jedan je od temeljnih alata u obradi slike i računalnom vidu, naročito u područjima detekcije i ekstrakcije [3] značajki na slici, budući da diskontinuitet na slici često odgovara konturama objekata ili granicama između različitih segmenata objekta.

Kroz razvoj računarstva razvijene su brojne metode za detekciju rubova no većina ih se može svrstati u dvije kategorije – one temeljene na pretrazi slike za naglim promjenama svjetline (engl. *search-based*) i one temeljene na pronalasku nultočaka druge derivacije (engl. *zero crossing*). U metodama temeljenim na pretrazi koriste se aproksimacije prve derivacije intenziteta elemenata u okolini promatranog elementa slike [4] s ciljem pronalaska horizontalnog i vertikalnog gradijenta, tj. količine promjene intenziteta svjetline u susjedstvu promatranog elementa slike. Općenito, gradijent funkcije s dvije varijable je vektor čije su komponente dobivene prvom derivacijom u horizontalnom i vertikalnom smjeru, kao što je prikazano u izrazu ([2.1.\)](#page-5-1). U slučaju diskretnih vrijednosti, kakve su kod digitalnih slika, derivacija u elementu slike (*x,y*) može se približno odrediti kao razlika susjednih elemenata prema izrazima ([2.2.\)](#page-5-2) i (2[.3.](#page-5-3)), gdje *I*(*x,y*) predstavlja intenzitet promatranog elementa slike.

<span id="page-5-3"></span><span id="page-5-2"></span><span id="page-5-1"></span>
$$
\nabla I = \left(\frac{\partial I}{\partial x}, \frac{\partial I}{\partial y}\right),\tag{2.1.}
$$

$$
\frac{\partial I(x,y)}{\partial x} = \frac{I(x+1,y) - I(x-1,y)}{2},
$$
\n(2.2.)

$$
\frac{\partial I(x,y)}{\partial y} = \frac{I(x, y+1) - I(x, y-1)}{2}.
$$
\n(2.3.)

S druge strane, metode temeljene na pronalasku nultočaka koriste aproksimaciju druge derivacije intenziteta slike, kako je prikazano na slici [2.1.](#page-6-0) [5] gdje *fn* predstavlja vrijednost signala *f* u položaju *n*. Na slici su prikazane derivacije jednodimenzionalnog signala i vidljivo je da maksimum prve derivacije odgovara nultočki druge derivacije, odnosno prijelazu iz pozitivnog u negativni dio osi. Detektori iz ove skupine pronalaze rubove na takvim prijelazima, odnosno u dijelovima slike gdje su susjedni elementi suprotnog predznaka. Na taj način radi Laplaceov operator [6] koji je također opisan u trećem poglavlju.

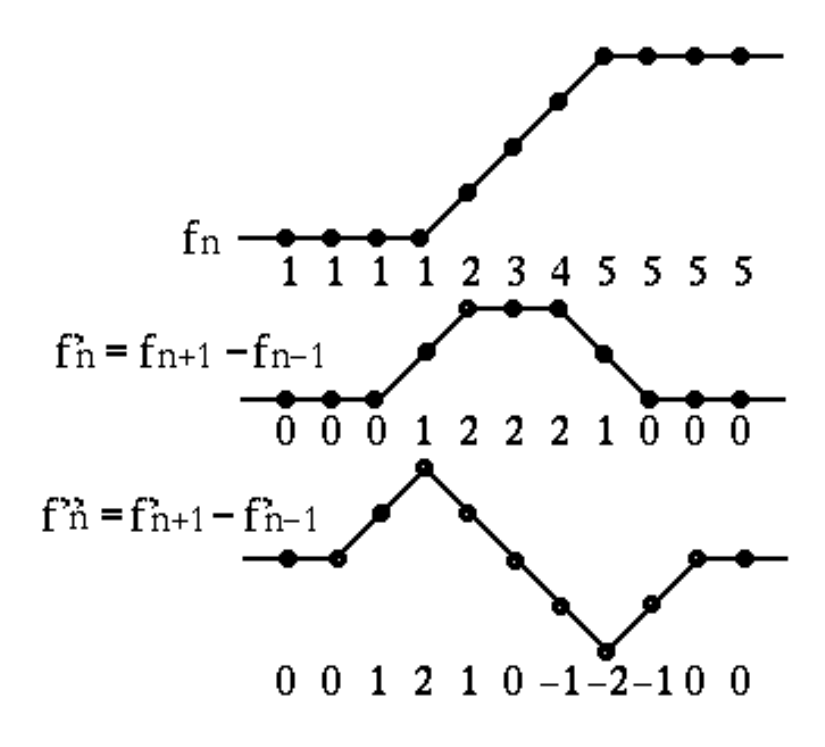

<span id="page-6-0"></span>Sl. 2.1. Prva i druga derivacija diskretnog signala

U radu iz 1986. [7] Canny je predložio novu metodu za detekciju rubova koja se može podijeliti u pet koraka: filtriranje pomoću Gaussovog filtra kako bi se uklonio šum sa slike, pronalazak gradijenata slike, primjena ne-maksimalnog suzbijanja. tj. suzbijanja rubova čija vrijednost nije najveća u usporedbi sa susjednim rubovima (engl. *non-maximum suppression*), kako ne bi bilo lažnih rubova, primjena dvostruke granice za određivanje potencijalnih rubova (engl*. double thresholding*) te praćenje ruba histerezom (engl*. edge tracking*). Posljednji korak podrazumijeva suzbijanje slabih rubova i onih rubova koji nisu pored jakih rubova.

Glavni problem implementacije detektora rubova na ugradbene računalne sustave, poput onih koji se nalaze u modernim automobilima, je osiguranje rada u stvarnom vremenu uz ograničenu radnu memoriju i procesor. Zbog toga su razvijene nove metode, često prilagodbe postojećih rješenja, kojima se nastoji omogućiti implementaciju detektora rubova u ugradbenim sustavima. Neki od radova u kojima su predložene takve metode opisane su u nastavku.

U radu [8], predstavljene su dvije metode pronalaska rubova. Prva metoda temelji se na pronalasku nizova u kojima se vrijednosti piksela mijenjaju uzlazno ili silazno. To se postiže usporedbom promatranog piksela s njegovim susjedima – ukoliko je njihova razlika veća od određene granice, niz će biti određen kao uzlazni ili silazni. Ukoliko se detektira promjena smjera promjene vrijednosti piksela (npr. iz silaznog u uzlazni) promatrani piksel biva označen

kao rubni. Druga predložena metoda je jednostavnija – promatra se samo razlika vrijednosti promatranog piksela i njegovog desnog i donjeg susjeda. Ukoliko je jedna od tih razlika veća od granice, piksel se smatra rubnim. Algoritmi su uspoređeni sa Sobelovim operatorom i Cannyjevim algoritmom. Kao mjere preciznosti detekcije izračunate su srednja kvadratna greška (engl*. mean square error,* MSE) i maksimalni omjer signala šuma (engl. *peak signal-to-noise ratio,* PSNR) prema izrazima ([2.4.](#page-7-0)) i ([2.5.](#page-7-1)).

$$
MSE = \frac{1}{MN} \sum_{x=1}^{M} \sum_{y=1}^{N} (I(x, y) - I'(x, y))^2,
$$
\n(2.4.)

<span id="page-7-1"></span><span id="page-7-0"></span>
$$
PSNR = 10 \log(\frac{255^2}{MSE}).
$$
\n(2.5.)

U izrazu ([2.4.\)](#page-7-0) *M* i *N* predstavljaju dimenzije slike, gdje *I'*(*x,y*) predstavlja piksel iz slike označene temeljnom istinom (engl. *ground truth labeled image*) iz Berkeley skupa podataka za segmentaciju (engl. *Berkeley Segmentation Dataset,* BSDS) [9]. Također su kao mjerilo korišteni Baddeleyeva delta mjera [10] (engl*. Baddeley Delta Metric,* BDM) te F-mjera (engl*. F-measure*), koja je računata kao harmonijska sredina preciznosti (engl*. precision*) i osjetljivosti (engl*. recall*) kao što je prikazano u izrazima ([2.6.](#page-7-2)), ([2.7.](#page-7-3)), ([2.8.](#page-7-4)). Preciznost je određena kao omjer točno pozitivnih elemenata (engl. *true postive, tp*) i sume točno pozitivnih i lažno pozitivnih elemenata (engl. *false positive, fp*) i predstavlja udio detektiranih rubova koji su zaista rubovi. Osjetljivost je određena kao omjer točno pozitivnih elemenata i sume točno pozitivnih i lažno negativnih elemenata (engl. *false negative, fn*) i predstavlja postotak detektiranih stvarnih rubova.

$$
precision = \frac{t_p}{t_p + f_p},\tag{2.6.}
$$

<span id="page-7-4"></span><span id="page-7-3"></span><span id="page-7-2"></span>
$$
recall = \frac{t_p}{t_p + f_n},\tag{2.7.}
$$

$$
F = 2 \cdot \frac{precision \cdot recall}{precision + recall}.
$$
\n(2.8.)

Objema metodama, pri testiranju na Atmel i PIC uređajima izmjereno je manje vrijeme izvođenja u odnosu na Cannyjev i Sobelov algoritam. Slika [2.2.](#page-8-0) prikazuje rezultate mjerenja preciznosti novih metoda. Iako druga metoda pokazuje veću srednju kvadratnu grešku te obje metode imaju nižu F-vrijednost, za metode se može smatrati da dobro detektiraju rubove. Zbog manjeg vremena izvođenja pogodne su za ugradbene sustave u kojima je brzina izvođenja od većeg značaja nego preciznost.

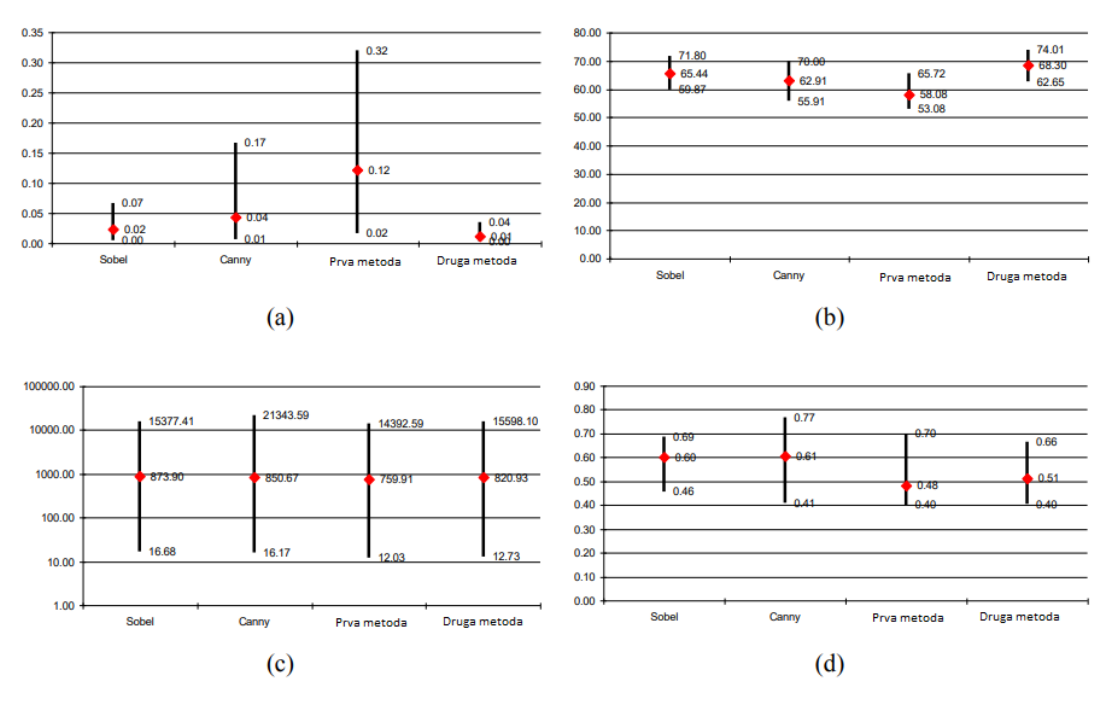

<span id="page-8-0"></span>Sl. 2.2. Rezultati mjerenja preciznosti algoritama: Sobel, Canny, prva predložena metoda, druga predložena metoda; a) MSE b) PSNR c) BDM d) F-vrijednost

U radu [11], predloženo je skraćivanje vremena izvođenja Cannyjevog algoritma pomoću podjele slike na blokove veličine  $m \times m$  te klasifikacije piksela i blokova. Rješenje je uspješno implementirano na FPGA (engl. *Field Programmable Gate Array*) platformu. Slika se najprije dijeli na određeni broj nepreklapajućih blokova veličine n × n i uzima se konvolucijska maska veličine  $L \times L$ . Zatim se blokovima dodaje  $(L + 1)/2$  piksela vrijednosti nula kako bi se izbjegli artifakti pri konvoluciji graničnih piksela blokova. Time blokovi dobivaju konačnu veličinu  $m \times m$ , pri čemu vrijedi da je  $m = n + L + 1$ . Prema metodi opisanoj u [12] svaki se piksel unutar pojedinog bloka zatim klasificira kao jednolični, teksturni ili rubni te se blokovi klasificiraju kao jednolični, jednolično-teksturni, teksturni, teksturno-rubni, srednji ili jaki rubni. Gornja granica Cannyjevog algoritma se određuje na temelju cijele slike te se prema njoj određuje postotak jakih rubova (*P1*) u svim vrstama blokova. Koristeći skup podataka od 200 slika izračunata je srednja vrijednost *P1* za svaku vrstu bloka. Pokazano je da za jednolične i jednolično-teksturne blokove vrijedi  $P_1 = 0$  i zbog toga nema potrebe tražiti rubove u tim blokovima, što smanjuje broj potrebnih operacija. Brzina izvođena je uspoređena između stolnog računala (Intel Core i7-945, 8192kB cache, 12GB RAM) i Xilinx SXT Virtex-5 FPGA platforme. Pokazano da je izvođenje brže na FPGA. Na slikama veličine 512×512 algoritam pronalazi rubove za 0,721ms što ga čini pogodnim za implementacije u stvarnom vremenu čak i za sadržaj u Full-HD rezoluciji.

## <span id="page-9-0"></span>**3. OPIS VLASTITE IMPLEMENTACIJE ALGORITAMA ZA DETEKCIJU RUBOVA U SLICI NA REALNU ADAS PLATFORMU**

U ovom poglavlju opisani su razvojna platforma VisionSDK (engl. *Software Development Kit*) , korištena ADAS ploča, implementirani algoritmi te postupak njihove implementacije na ADAS ploču. U prvom potpoglavlju opisane su specifikacije ADAS razvojne ploče ALPHA, korištene tijekom diplomskog rada i razvojna platforma VisionSDK. U drugom potpoglavlju opisani su implementirani detektori. U trećem potpoglavlju opisan je postupak implementacije algoritama na ADAS ploču. Na kraju, četvrto potpoglavlje opisuje postupak provjere uspješnosti ugradnje rješenja u VisionSDK okruženje.

## <span id="page-9-1"></span>**3.1. ADAS razvojna ploča ALPHA i razvojna platforma VisionSDK**

#### **3.1.1. ADAS razvojna ploča ALPHA**

<span id="page-9-2"></span>Razvojna ploča ALPHA [13] korištena tijekom diplomskog rada sastoji se od tri sustava na čipu (engl. *System on a Chip* – SoC) razvijenih od strane tvrtke *Texas Instruments* namijenjenih za različite primjene. Na samoj ploči postoji SoC za pogled oko automobila (engl. *Surround Camera*, SC), SoC za stereoskopski uskokutni prednji pogled, širokokutni prednji pogled i pogled u noćnim uvjetima (engl. *Front view camera near angle stereoscopic view, Front view camera wide angle, Night vision – FFN)* te SoC za spajanje (engl. *Fusion* - FUS). Ploča je prikazana na na slici [3.1.](#page-9-3) [13]

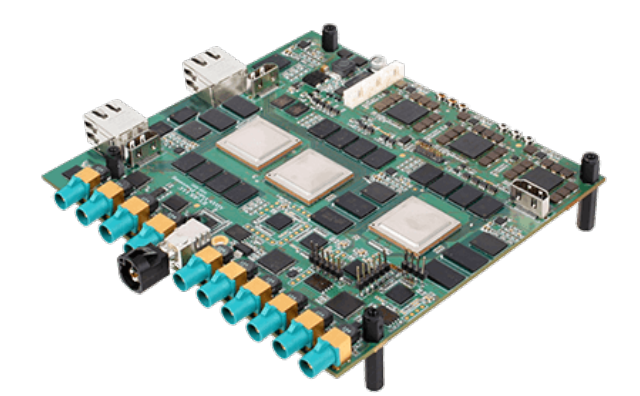

Sl. 3.1. ADAS ALPHA razvojna ploča

<span id="page-9-3"></span>Svaki SoC sastoji se, između ostalog, od različitih jezgri koje rade na frekvencijama od 200MHz do 1150MHz po jezgri, 1,5GB DDR3 memorije, HDMI izlaza i ulaza za SD kartice. Ploča posjeduje 10 konektora za kamere, od čega je 6 za SC SoC i 4 za FFN SoC. Svi SoC-ovi su u seriji vezani *ethernet* vezom, SC i FUS su povezani PCIe vezom te su FFN i FUS povezani video kanalom. Ulazi za SD kartice mogu se koristit za pokretanje SoC-a na koji su povezani. Način pokretanja bit će opisan kasnije u radu.

#### **3.1.2. Razvojna platforma VisionSDK**

<span id="page-10-0"></span>VisionSDK je programski okvir koji omogućava programiranje ADAS SoC-ova. Korisnicima omogućava stvaranje različitih algoritama, slučaja upotrebe (engl. *usecase*), izvršavanje različitih algoritama na različitim procesorskim jedinicama te sadrži pokazne primjere. Zasnovan je na programskom okviru "karike i lanci" (engl. *Links and Chains*), a njegovo programsko sučelje (engl. *Application Programming Interface –* API) zove se Link API. Svi direktoriji i datoteke vezane uz okruženje se nalaze u direktoriju *VISION\_SDK\_02\_12\_01\_00* i sve putanje spomenute u nastavku rada imaju taj direktorij kao korijenski.

U *Links and Chains* okviru jedan lanac (engl. *chain*) sastoji se od više međusobno povezanih karika (engl. *link*). Grafički prikaz ove strukture prikazan je na slici [3.2.](#page-10-1) Svaki *link* predstavlja određeni algoritam (jedinicu obrade), hardversku vezu (npr. *Display link* odgovara prikazu) i slično.

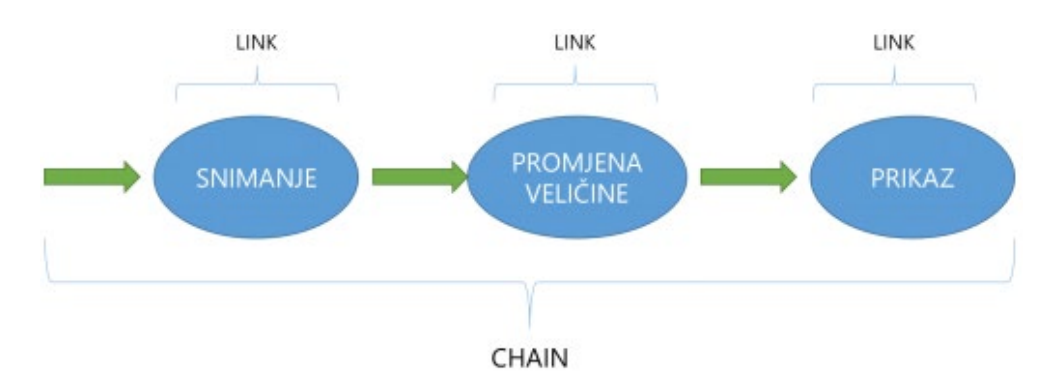

<span id="page-10-1"></span>Sl. 3.2. Grafički prikaz strukture *Links and Chains* okvira

Svaki *link* ima jednu ili više ulaznih i izlaznih konekcija (redova) i svaka konekcija u sebi može sadržavati jedan ili više logičkih kanala, kako je prikazano na slici [3.3..](#page-11-2) Svaki kanal odgovara određenom međuspremniku pri čemu postoji više tipova međuspremnika kao što su međuspremnik video okvira, toka bita ili metapodataka. Međuspremnik video okvira može sadržavati podatke u YUV 422I YUYV ili YUV 420SP UV [14] formatima, koji su poduzorkovani formati iz YUV prostora boja.

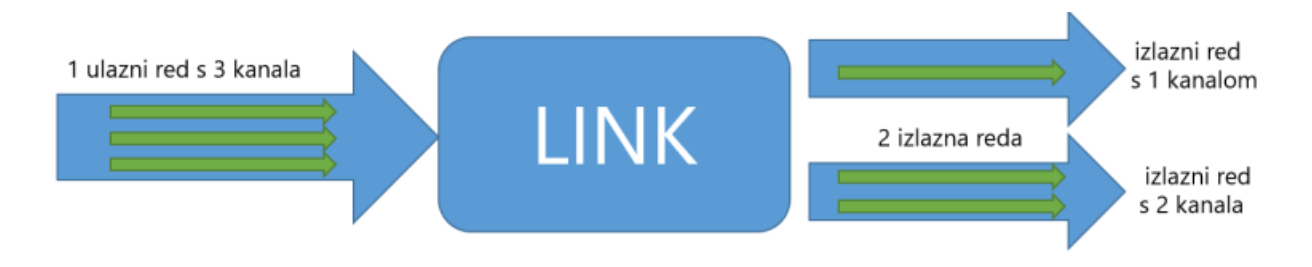

<span id="page-11-2"></span>Sl. 3.3. Link i njegove ulazne i izlazne konekcije

Kako ADAS ploča posjeduje *ethernet* ulaze, u okruženju postoje alati za mrežnu komunikaciju. Oni omogućuju slanje naredbi i video signala na ploču te primanje video signala s ploče. Dostupni alati su alat za upravljanje mrežom (engl. *Network Control Tool* - NCT), alat za primanje video signala (Network RX) te alat za slanje video signala (Network TX). NCT omogućava slanje naredbi i parametara definiranih od strane korisnika s računala na Alpha ploču. Network RXomogućava primanje MJPEG i RAW/YUV okvira s ploče na računalo a može se koristiti i za spremanje rezultata algoritama na računalo, dok *Network TX* omogućava slanje okvira s računala na ploču. Kako bi bilo moguće koristiti ih u *usecase*-u, potrebno NullSrc link kao izvorni (u slučaju Network TX) ili Null link kao odredišni (Network RX). Također je potrebno poznavati IP adresu ploče, koju je moguće statički postaviti.

### <span id="page-11-0"></span>**3.2. Opis implementiranih algoritama**

#### **3.2.1. Sobelov i Prewitt operator**

<span id="page-11-1"></span>Pomoću Sobelovog operatora moguće je odrediti gradijent, odnosno usmjerenu promjenu intenziteta elemenata slike, u horizontalnom i vertikalnom smjeru te ukupne jakosti ruba prema izrazima ([3](#page-11-3).1.), ([3](#page-12-2).2.) i (3.3[.\).](#page-12-3) *Gx* i *Gy* predstavljaju gradijente u vodoravnom i vertikalnom smjeru, **A** predstavlja matricu koja sadrži elemente ulazne slike i znak \* predstavlja operaciju konvolucije. Prema predznacima se može vidjeti kako pozitivan rezultat ukazuje na prelazak iz tamnijeg u svjetlije područje gledajući sliku prema desno po redovima i prema dolje po stupcima. Sukladno tome, negativan rezultat ukazuje na prelazak iz svjetlijeg u tamnije područje, odnosno prelazak iz područja manjeg u područje većeg intenziteta.

Prewitt operator funkcionira na isti način kao i Sobelov. Razliku čine konvolucijske matrice prikazane u izrazima ([3](#page-12-4).4.) i ([3](#page-12-5).5.).

<span id="page-11-3"></span>
$$
G_{x(i,j)} = A_{(i,j)} * \begin{bmatrix} -1 & 0 & +1 \\ -2 & 0 & +2 \\ -1 & 0 & +1 \end{bmatrix},
$$
\n(3.1.)

$$
G_{y(i,j)} = A_{(i,j)} * \begin{bmatrix} -1 & -2 & -1 \\ 0 & 0 & 0 \\ +1 & +2 & +1 \end{bmatrix},
$$
\n(3.2.)

<span id="page-12-5"></span><span id="page-12-4"></span><span id="page-12-3"></span><span id="page-12-2"></span>
$$
G_{(i,j)} = \sqrt{G_{x(i,j)}^2 + G_{y(i,j)}^2},
$$
\n(3.3.)

$$
G_{x(i,j)} = A_{(i,j)} * \begin{bmatrix} -1 & 0 & +1 \\ -1 & 0 & +1 \\ -1 & 0 & +1 \end{bmatrix},
$$
\n(3.4.)

$$
G_{y(i,j)} = A_{(i,j)} * \begin{bmatrix} -1 & -1 & -1 \\ 0 & 0 & 0 \\ +1 & +1 & +1 \end{bmatrix}.
$$
 (3.5.)

#### **3.2.2. Laplaceov operator**

<span id="page-12-0"></span>Laplaceov operator aproksimira drugu derivaciju intenziteta elemenata u okolini promanranog elementa slike i pronalazi rubove prema izrazu ([3](#page-12-6).6.). Vrijednosti dobivene primjenom ovog operatora predstavljaju brzinu promjene (engl. *rate of change*) intenziteta svjetline u susjedstvu promatranog elementa slike. U pravilu, dijelovi slike u kojima susjedni elementi imaju rezultantne vrijednosti suprotnog predznaka predstavljaju potencijalne rubne dijelove.

<span id="page-12-6"></span>
$$
G_{(i,j)} = A_{(i,j)} * \begin{bmatrix} 0 & -1 & 0 \\ -1 & 4 & -1 \\ 0 & -1 & 0 \end{bmatrix}.
$$
 (3.6.)

#### **3.2.3. Cannyjev algoritam**

<span id="page-12-1"></span>Cannyjev algoritam [7] može se opisati kao nadogradnja Sobel operatora čiji je cilj sačuvati jake rubove i odbaciti slabe. Time se dobiva binarna mapa rubova bez gradijenta u kojoj određeni element ili jest ili nije rub. To se postiže kroz 5 koraka – primjena Gaussovog filtra za uklanjanje šuma, pronalazak gradijenta prema izrazima ([3](#page-11-3).1.), ([3](#page-12-2).2.) i (3.3[.\),](#page-12-3) određivanje smjera gradijenta, ne-maksimalno suzbijanje, primjena dvojne granice i praćenje rubova. Nakon što je pronađen smjer gradijenta prema izrazu ([3](#page-12-7).7.), gdje *θ* predstavlja kut, potrebno ga je zaokružiti na jedan od 4 smjera u kojem piksel može imati susjeda. Način na koji se određuju smjerovi prikazan je na slici [3](#page-13-0).4., gdje područja označena brojem 0 odgovaraju kutu od 0°, brojem 1 kutu od 45°, brojen 2 kutu od 90° te brojem 3 kutu od 135°.

<span id="page-12-7"></span>
$$
\theta_{(i,j)} = \alpha \tan(G_{y(i,j)} / G_{x(i,j)}).
$$
\n(3.7.)

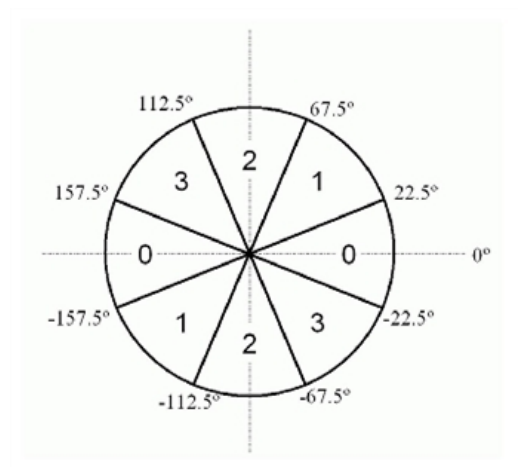

<span id="page-13-0"></span>Sl. 3.4. Određivanje diskretnog smjera ruba

Pošto su određeni diskretni smjerovi ruba, moguće je primijeniti ne-maksimalno suzbijanje. Ono podrazumijeva usporedbu svakog piksela s njegovim susjedima i zadržavanje samo onih čija je jakost veća od jakosti njegovih susjeda. Ostali pikseli se brišu, tj. vrijednost im se postavlja na nulu. Ovim korakom postignuti su tanji rubovi koje je zatim moguće usporediti s gornjom i donjom granicom.. Svi rubovi čija je vrijednost iznad gornje granice se zadržavaju i smatraju se jakim rubovima, dok se svi oni čija je vrijednost ispod donje granice brišu. Rubovi koji se nalaze između dviju granica se smatraju slabim rubovima. Oni se zadržavaju ukoliko im je barem jedan od susjeda jaki rub ili su preko drugih slabih rubova vezani na jaki rub. Grafički prikaz zadnjeg koraka nalazi se na slici [3](#page-13-1).5. [15]. Plava linija predstavlja gornju granicu a crvena donju. Rub A će biti zadržan jer mu je vrijednost iznad gornje granice. Rub B će biti obrisan jer nije povezan niti s jednim jakim rubom, a rub C će biti zadržan jer je povezan s rubom A.

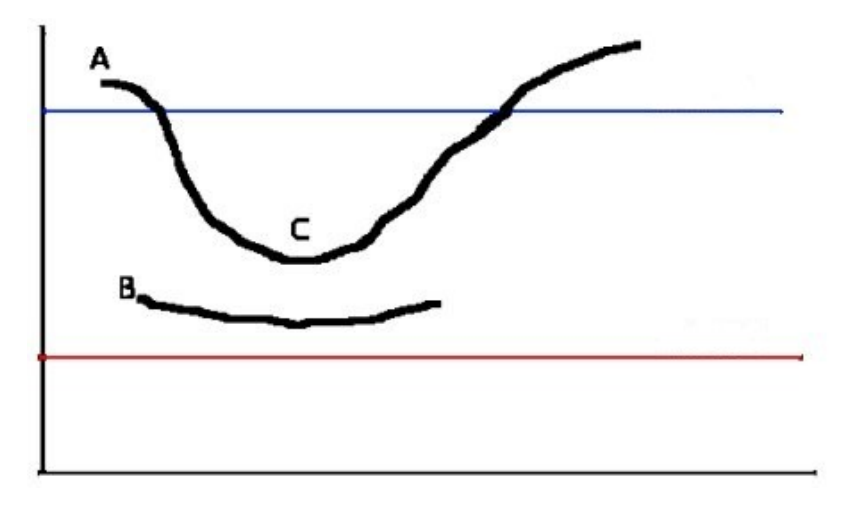

<span id="page-13-1"></span>Sl. 3.5. Grafički prikaz praćenja ruba

## <span id="page-14-0"></span>**3.3. Opis postupka implementacije**

U prvom potpotpoglavlju opisani su koraci koje je potrebno napraviti kako bi algoritam bio dodan u VisionSDK okruženje. U drugom potpotpoglavlju opisana je i prikazana pseudokodom logika svakog implementiranog algoritma. Na kraju, u trećem potpotpoglavlju, opisan je postupak provjere uspješnosti implementacije te su dani primjeri izlaznih slika implementiranih algoritama.

#### **3.3.1. Postupak dodavanja novog algoritma u VisionSDK**

<span id="page-14-1"></span>Kako bi se algoritam dodao u VisionSDK, najprije je potrebno kreirati mapu koja će sadržavati izvorne datoteke u direktoriju *\vision sdk\examples\tda2xx\src\alg\_plugins*. Kao primjer pokazano je dodavanje Sobelovog operatora. Na slici [3](#page-14-2).6. prikazane su datoteke koje je potrebno kreirati u mapi. Iste datoteke je potrebno posebno kreirati i za Laplaceov i Prewitt operator te Cannyjev algoritam.

| S iSobelEdgeAlgo          | 6.8.2020, 11:55  | H File  | 1 KB  |
|---------------------------|------------------|---------|-------|
| S sobelEdgeAlgo           | 26.9.2020, 12:11 | C File  | 5 KB  |
| S sobelEdgeLink_algPlugin | 6.8.2020. 11:55  | C File  | 19 KB |
| SobelEdgeLink_priv        | 6.8.2020, 11:55  | H File  | 3 KB  |
| S SRC_FILES               | 6.8.2020, 11:55  | MK File | 1 KB  |
|                           |                  |         |       |

<span id="page-14-2"></span>Sl. 3.6. Sadržaj mape *sobeledge*

Nakon kreiranja mape i popratnih datoteka potrebno je algoritam ugraditi u VisionSDK. Najprije je potrebno u mapi *\vision\_sdk\include\link\_api* dodati datoteku *algorithmLink\_sobelEdge.h* koja definira potrebne parametre za povezivanje novododanog algoritamskog linka s VisionSDK API-jem. Osim toga, u datoteci *\vision\_sdk\configs\tda2xx\_evm\_bios\_all\uc\_cfg.mk* potrebno je dodati liniju *ALG\_sobeledge=yes* kako bi algoritam bio uzet u obzir za vrijeme izgradnje.

Naredbama *gmake –s –j depend* i *gmake –s –j sbl\_sd* u upravljačkoj liniji (engl. *Command Prompt*) algoritam se dodaje u strukturu izgrađenog okruženja. Uspješnost dodavanja može se zatim provjeriti naredbom *gmake showconfig*. Naziv algoritma trebao bi biti vidljiv u ispisu kao na slici [3](#page-14-3).7.

plugins included in build,<br>autocalibration ALG\_clr ALG\_colortogray ALG\_sobeledge ALG\_laplaceedge ALG\_canny ALG\_dmaSwMs ALG\_framecopy ALG\_obje<br>ction ALG\_safe\_framecopy ALG\_surroundview

<span id="page-14-3"></span>Sl. 3.7. Ispis ugrađenih algoritama

Kako bi bilo moguće testirati rad algoritma potrebno ga je dodati u *usecase*. Prvi korak stvaranja *usecase*-a je dodavanje nove mape u direktoriju *\vision\_sdk\examples\tda2xx\src\usecases.* U njemu je potrebno dodati tekstualnu datoteku u kojoj je specificirano koji *linkovi* će biti korišteni. Na slici [3](#page-15-0).8. prikazan je sadržaj datoteke u kojoj se algoritamski *link* za Sobelov operator dodaje u *usecase* koji će biti korišten tijekom testiranja. Također su prisutni NullSrc i Null *linkovi* koji su dodani za potrebe testiranja. *Dup* link udvostručuje okvir koji se prenosi te u ovom slučaju omogućava istovremeno prikazivanje obrađene slike i slanje iste slike s ploče na računalo. Nakon toga potrebno je generirati *usecase*. Za to je potrebno pozicionirati se u direktorij *\vision sdk\tools\vision sdk usecase gen\bin* u upravljačkoj liniji i iskoristiti naredbu *vsdk\_win64.exe* koja kao argumente uzima putanju do direktorija te do tekstualne datoteke unutar istog direktorija. Time nastaju slika *usecase*-a, poput one na slici [3](#page-15-1).9. i datoteke u kojima su definirani svi linkovi u *usecase-*u.

<span id="page-15-0"></span>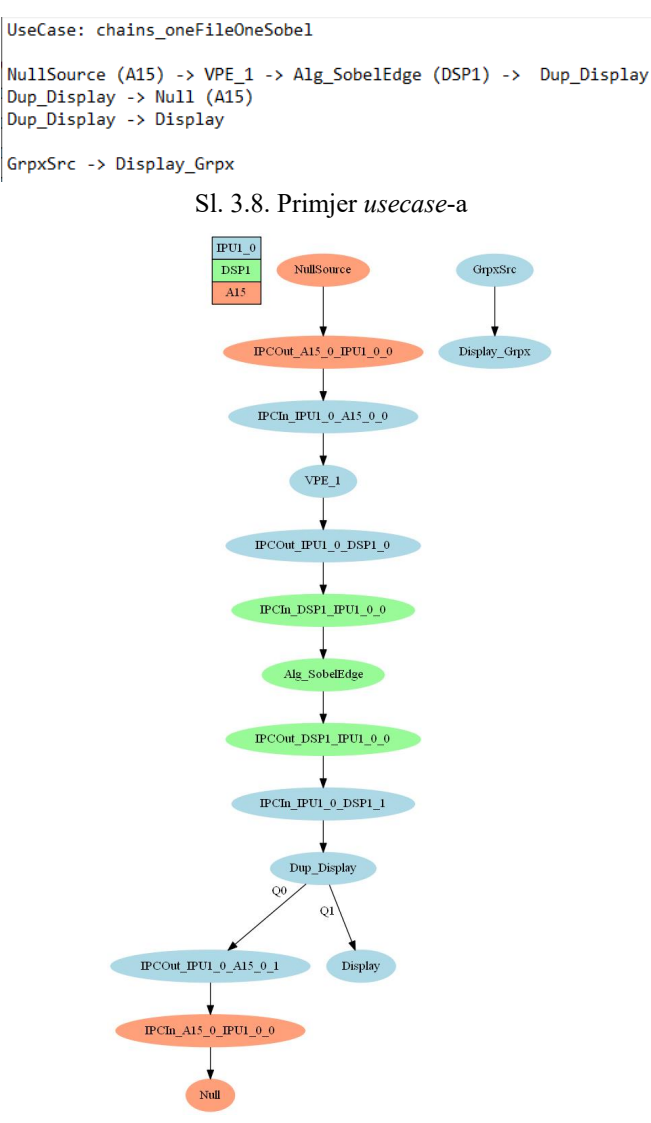

<span id="page-15-1"></span>Sl. 3.9. Slika generiranog *usecase*-a

#### <span id="page-16-0"></span>**3.3.2. Implementacija algoritama na ADAS ploču**

Na početku drugog poglavlja navedeno je kako se rub može definirati kao nagla promjena svjetline na slici. U YUV prostoru boja, s kojim je omogućen rad u VisionSDK, Y komponenta sadrži informacije o svjetlini te će se obrada izvršavati isključivo na toj komponenti. Druge dvije komponente, U i V sadrže informacije o boji. Kao takve nisu od značaja i potrebno ih je prigušiti. Od dva oblika poduzorkovanja koja VisionSDK podržava za implementaciju je odabran YUV\_422I\_YUYV. Slika 3.[10](#page-16-1). prikazuje zapis tog formata. Može se vidjeti kako su komponente isprepletene. tj. da nakon svake Y komponente slijedi U ili V komponenta.

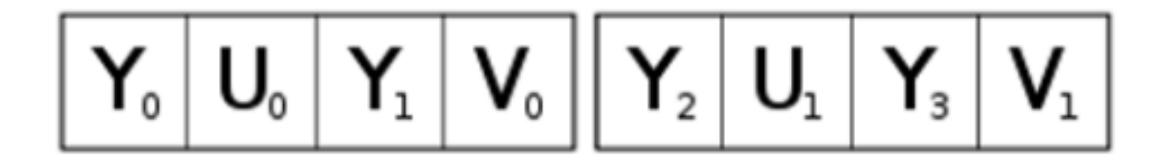

<span id="page-16-1"></span>Sl. 3.10. Zapis YUV\_422I\_YUYV formata

Svaki implementirani algoritam može se prikazati dijagramom na slici 3.[11](#page-16-2).. Prvi koraci u implementaciji svih algoritama su provjera formata boja te suzbijanje U i V komponenti. Prema [16], njihove vrijednosti je potrebno postaviti na 128 što rezultira time da nema boje, tj. da će slika biti prikazana u nijansama sive boje (engl. *grayscale*) odnosno od crne do bijele. Pri tome crna boja predstavlja nepostojanje ruba na tom dijelu slike a bijela predstavlja najjači mogući rub. Kako se obrada ne bi vršila direktno nad ulaznim podacima, paralelno sa suzbijanjem U i V komponenti vrijednosti Y komponenti su spremljene u pomoćno polje.

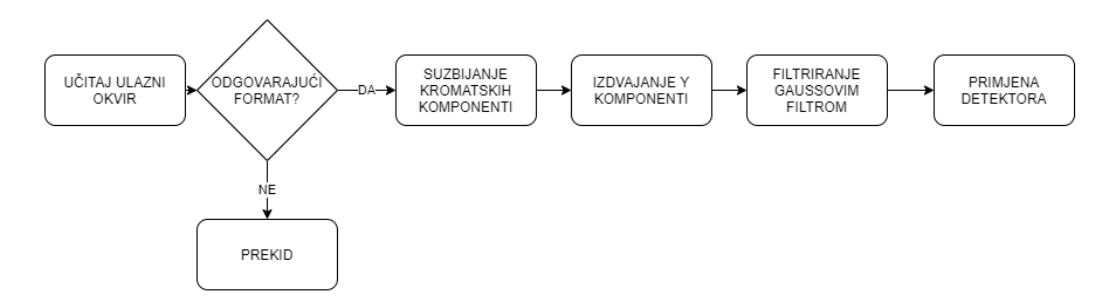

<span id="page-16-2"></span>Sl. 3.11. Općeniti dijagram implementacije algoritama

Prvobitno je memorija za polje zauzimana uobičajenim funkcijama u C jeziku (malloc*,*  calloc), no to je dovelo do pojave ispisa o nedostatku memorije tijekom pokretanja algoritma na ploči. Taj problem je riješen koristeći funkcije ugrađene u VisionSDK - Utils\_memAlloc i Utils memFree. Funkcija Utils memAlloc pruža mogućnost zauzimanja memorije iz jedne od postojećih hrpi (engl. *heap*), pri čemu kao parametre prima naziv polja za koje korisnik želi zauzeti memoriju, količinu memorije u byte-ima te veličinu jednog elementa u byte-ima. Nakon što su Y komponente spremljene, moguće je prijeći na sljedeći korak koji je također zajednički svim algoritmima, a to je primjena Gaussovog filtra. [17]

U prvobitnoj implementaciji Sobelovog operatora primijenjene su formule ([3](#page-11-3).1.), ([3](#page-12-2).2.) i (3.3[.\)](#page-12-3) bez dodatnih operacija i rješenje je testirano. U usporedbi s rezultatom dobivenim iz Sobelovog operatora koji postoji u biblioteci OpenCV [18] primijećeno je kako postoje znatne razlike u jakosti rubova. Pretpostavljeno je kako do toga dolazi zbog prelijevanja vrijednosti van raspona (engl. *overflow*). Kako bi se otklonio problem uzeta su u obzir dva rješenja – skaliranje izračunatih jakosti rubova u rasponu 0-255 ili postavljanje vrijednosti onih rubova koji se prelijevaju na 255. Obje metode su isprobane te je zbog jednostavnosti izvedbe kao konačno rješenje primijenjena druga metoda. Postupak je isti za Prewitt operator, osim što su korištene drukčije konvolucijske matrice. Pseudokod implementacije oba operatora nalazi se na slici 3.[12](#page-17-0)., gdje je *Gx*(*i,j*) horizontalni gradijent, *Gy*(*i,j*) vertikalni gradijent te je *G*(*i,j*) ukupna jakost ruba u promatranom elementu slike. Programski kodovi operatora mogu se pronaći na priloženom CD-u u mapama Prilog P.3.1. i Prilog P.3.2.

#### *Linija Pseudokod*

```
1: Za svaki element slike:
2: Izračunaj Gx(i,j)
3: Izračunaj Gy(i,j)
4: Izračunaj G(i,j)
5: Ako G(i, j) > 2556: G(i, j) = 2557: Spremi G u ulazni spremnik
8: Kraj
```

```
Sl. 3.12.Pseudokod Sobel i Prewitt operatora
```
Implementacija Laplaceovog operatora napravljena je na sličan način. Najprije je implementirana konvolucija prema izrazu ([3](#page-12-6).6.) te su promotreni rezultati. Kao i kod Sobelovog operatora, primijećena su odstupanja od OpenCV rješenja. Usporedbom vrijednosti elemenata izlaznih slika vlastitog i postojećeg operatora zaključeno je kako je potrebno pronaći elemente čija je vrijednost manja od nule i postaviti ih na nulu kako bi svi elementi bili u valjanom rasponu. Pseudokod implementacije nalazi se na slici 3.[13](#page-18-0)., gdje *G*(*i,j*) predstavlja jakost ruba promatranog elementa. Programski kod operatora može se pronaći na priloženom DVD-u u mapi Prilog P.3.3.

#### *Linija Pseudokod*

```
1: Za svaki element slike:
4: Izračunaj G(i,j)
5: Ako G(i,j) < 06: G(i, j) = 07: Spremi G(i,j) u ulazni spremnik
8: Kraj
```
#### <span id="page-18-0"></span>Sl. 3.13.Pseudokod Laplaceovog opeatora

Naposljetku je bilo potrebno implementirati i Cannyjev algoritam. Kako je početni korak nakon filtriranja pronalazak gradijenta, za taj korak iskorišten je prethodno implementirani Sobelov operator. Uz gradijent je u izračun dodan i pronalazak smjerova gradijenta i određivanje diskretnih vrijednosti kutova prema slici [3](#page-13-0).4.. Nakon toga je bilo potrebno pronaći lokalne maksimume. U ovom koraku svaki element slike uspoređen je sa dva susjedna elementa u ovisnosti od smjera gradijenta u promatranom elementu. Na primjer, u slučaju kuta od 0° odnosno horizontalnog smjera gradijenta usporedba se obavila s elementima u istom retku i susjednim stupcima (*i, j-1*) i (*i, j+1*), pri čemu su (*i,j*) koordinate promatranog elementa. Nakon toga su vrijednosti elemenata uspoređeni s donjom i gornjom granicom na način da su najprije elementi čija je vrijednost iznad gornje granice (jaki rubovi) zadržani i postavljeni na 255 te su elementi čija je vrijednost manja od donje granice suzbijeni i vrijednost im je postavljena na 0. Pri obradi elemenata čija se vrijednost nalazi između dviju granica (slabi rubovi) prvobitno su uzeti u obzir samo elementi koji su direktni susjedi jakim rubovima a ostali su bili suzbijeni. Takvo rješenje je uspoređeno sa izlazom Cannyjevog detektora koji postoji u biblioteci OpenCV te je primijećena znatna razlika u broju zadržanih rubova. Konkretno, vlastiti algoritam je zadržavao manje rubova. Pretpostavljeno je kako su pronađeni rubovi dobri i da je potrebno povezati jake rubove preko svih slabih rubova smještenih između njih. Problem je riješen tako što je u slučaju pronađenog jakog ruba implementirana provjera vrijednoti susjednih elemenata.. U slučaju pronalaska susjednog elementa čija je vrijednosti između donje i gornje granice, vrijednost tog ruba se postavlja na 255. Pseudokod implementacije prikazan je na slici 3.[14](#page-19-1)., gdje funkcija *pronadjiSobelGradijente()*odgovara pseudokodu Sobel opeatora na slici 3.[12](#page-17-0)., *G*(*i,j*) predstavlja promatrani element slike, *donjaGranica* i *gornjaGranica* predstavljaju granice Cannyjevog algoritma s kojima se uspoređuju promatrani elementi te *susjedniElement*  predstavlja sve susjede promatranog elementa. Programski kod algoritma može se pronaći na priloženom CD-u u mapi Prilog P.3.4.

#### *Linija Pseudokod*

```
1: pronadjiSobelGradijente()
2: Za svaki element slike:
3: Ako kut == 04: Ako G(i, j) \leq G(i+1, j) ili G(i, j) \leq G(i-1, j)5: G(i, j) = 06. Ako kut == 457: Ako G(i,j) \leq G(i+1,j+1) ili G(i,j) \leq G(i-1,j-1)8: G(i, j) = 09: Ako kut == 90
10: Ako G(i,j) \leq G(i,j+1) ili G(i,j) \leq G(i,j-1)11: G(i,j)=012: Ako kut == 135
13: Ako G(i,j) \leq G(i+1,j-1) ili G(i,j) \leq G(i-1,j+1)14: Za svaki element slike:
15: Ako G(i, j) \geq gornjaGranica
16: G(i,j) = 255
17: ako susjed >= donjaGranica i susjed < gornjaGranica
18 susjed = 255
19: A \times C(i, j) \geq 0onjaGranica
20: G(i, j) = 021: Za svaki element slike:
22: Ako G(i, j) >= donjaGranica i G(i, j) < gornjaGranica
23: G(i,j) = 024: Kraj
```
<span id="page-19-1"></span>Sl. 3.14.Pseudokod implementacije Cannyjevog algoritma

## <span id="page-19-0"></span>**3.4. Provjera uspješnosti implementacije**

Nakon što su kreirani algoritmi i *usecase*-ovi u koje su oni uključeni, potrebno je dovršiti izgradnju programskog rješenja i pokrenuti ga na ploči.

Najprije je potrebno omogućiti postavljanje statične IP adrese ploče te postaviti samu adresu u datoteci *vision sdk\src\main app\tda2xx\cfg\NDK config.cfg*. Da bi promjene u mrežnim postavkama bile primijenjene, potrebno je izgraditi mrežne postavke naredbom u upravljačkoj liniji prikazanoj na slici 3.[15](#page-19-2).. Uz to je potrebno postaviti statičnu IP adresu računala i povezati računalo i ploču *ethernet* kablom.

```
:\VISION_SDK_02_12_01_00\ti_components\networking\nsp_gmacsw_4_15_00_00>xdc --xdcpath="C:/VISION_SDK_02_12_01_00/ti_com<br>onents/os_tools/bios_6_46_00_23/packages" -P packages/ti/nsp/drv/
```
<span id="page-19-2"></span>Sl. 3.15.Naredba za izgradnju mrežnih postavki

Nakon toga je potrebno ponoviti postupak izgradnje opisan u prethodnom poglavlju. Izgradnjom nastaju datoteke MLO i AppImage koje je potrebno prebaciti na SD karticu, a karticu ubaciti u utor povezan s odgovarajućim SoC-om.

Da bi se slike poslale s računala na ploču, najprije je potrebno pokrenuti odgovarajući *usecase* iz izbornika prikazanog na slici [3.16.](#page-20-0) Zatim je potrebno pozicionirati se u direktorij *\vision\_sdk\tools\network\_tools\bin* u upravljačkoj liniji te unijeti naredbu *network\_tx*, kao naslici [3.17.,](#page-20-1) koja kao argument uzima naziv slike u YUV prostoru boja i šalje ju na ploču. U drugom prozoru upravljačke linije potrebno je omogućiti prihvaćanje obrađene slike i spremanje iste na računalo naredbom *network\_rx*, kao na slici [3.18.](#page-20-2) Spremljenu sliku moguće je pregledati koristeći yuvplayer*,* program otvorenog koda koji omogućuje prikazivanje slika i video signala spremljenih u YUV prostoru. Na slici [3.20.](#page-21-0) prikazan je primjer izlaza implementiranih algoritama.

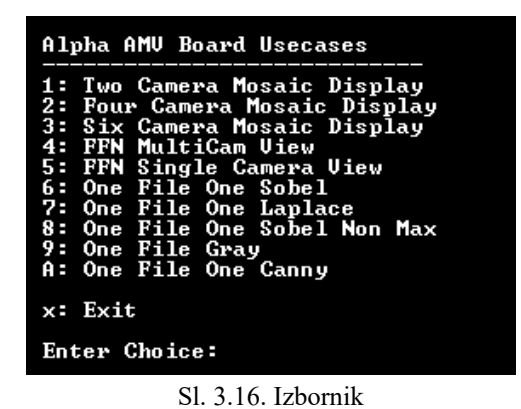

VISION\_SDK\_02\_12\_01\_00\vision\_sdk\tools\network\_tools\bin>network\_tx --host\_ip 192.168.10.1, target\_ip 192.168.10.2 --no\_loop --files 3096.yuv Sl. 3.17. Naredba za slanje slike putem mreže 02 12 01 00\vision sdk\tools\network tools\bin>network rx --host ip 192.168.10.1 ip 192.168.10.2 --port 7000 --files 3096.bin target Sl. 3.18. Naredba za primanje izlazne slike putem mreže 3096 - frame: 1/11 File Size Color Zoom Segment

Sl. 3.19. Izlazna slika prikazana u *yuvplayer-u*

<span id="page-20-2"></span><span id="page-20-1"></span><span id="page-20-0"></span> $\bullet \bullet \bullet \bullet \bullet \bullet$ 

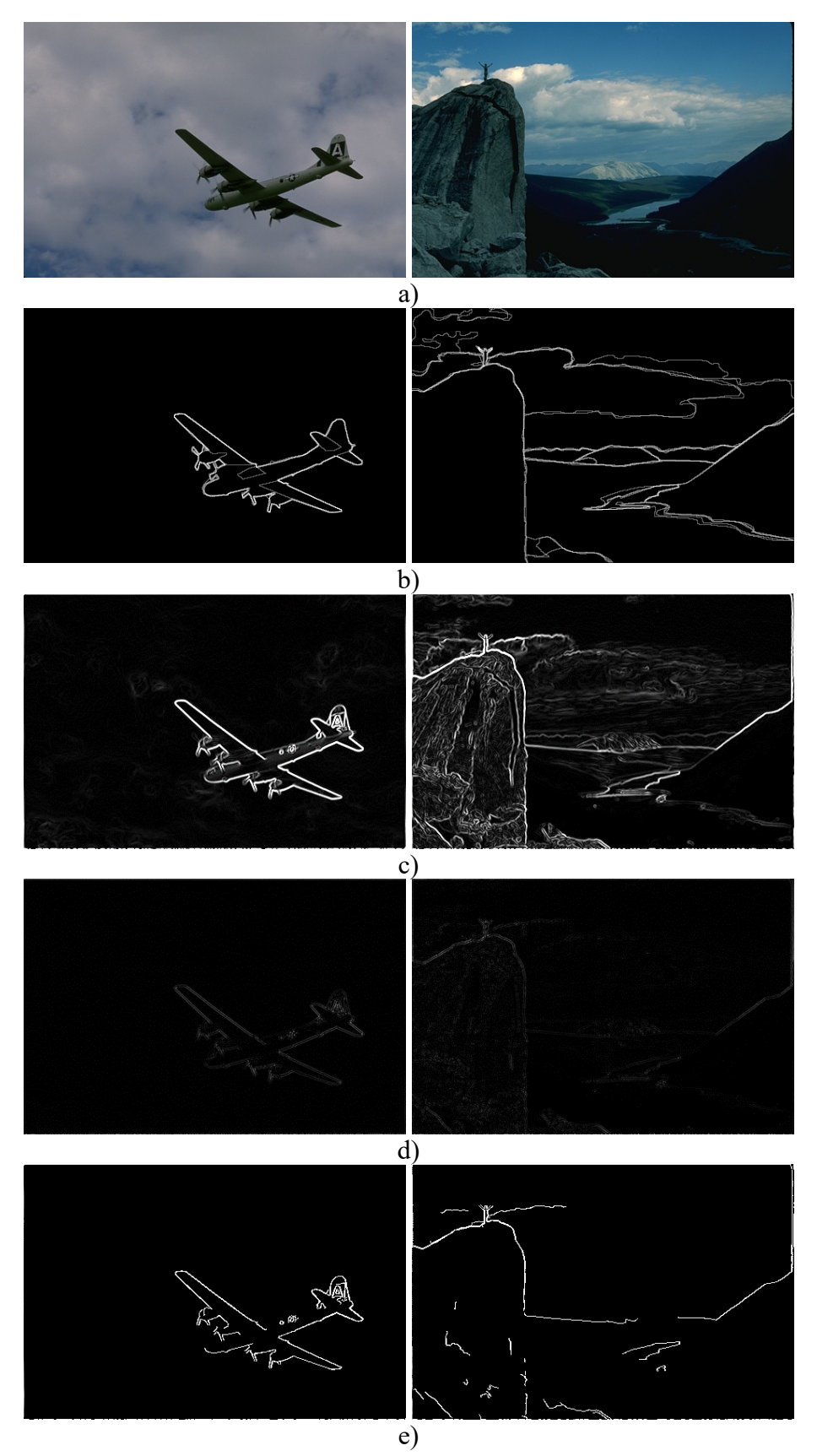

<span id="page-21-0"></span>Sl. 3.20. a) izvorna slika b) *ground-truth* slika c) Sobel d) Laplace e) Canny

## <span id="page-22-0"></span>**4. TESTIRANJE RADA IMPLEMENTIRANIH RJEŠENJA**

U ovom poglavlju opisani su postupak i rezultati testiranja algoritama na ADAS ploči i na stolnom računalu. Korišteni su Berkeley [9] i Kitti [19] skupovi podataka. Za obje platforme i oba skupa podataka mjereno je vrijeme izvođenja po okviru i memorijski otisak. Izlazne slike algoritama primijenjenih na slike iz Berkeley skupa podataka su uspoređene s odgovarajućim *ground-truth* slikam tako što je pronađen broj elemenata slike koji se razlikuju te je izračunata srednja suma apsolutnih razlika. Kako slike iz Kitti skupa podataka nemaju odgovarajuće *ground-truth* slike, za usporedbu su korištene izlazne slike postojećih algoritama u biblioteci OpenCV. Osim na ADAS ploči, testiran je i rad algoritama implementiranih u OpenCV-u i to na stolnom računalu čije su specifikacije dane u drugom potpoglavlju. Postupak testiranja prikazan je dijagramom na slici [4.1.](#page-22-2)

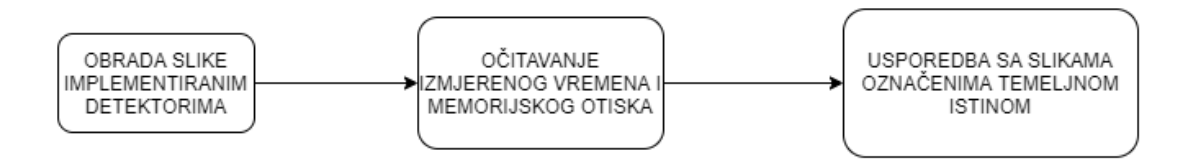

<span id="page-22-2"></span>Sl. 4.1. Dijagram postupka testiranja

## <span id="page-22-1"></span>**4.1. Testiranje na ADAS ALPHA ploči**

20 U ovom potpoglavlju opisano je testiranje detektora implementiranih na ADAS ploču. Za testiranje rada algoritama korišten je Berkeley skup podataka [9] koji sadrži 100 slika raznolikog sadržaja i odgovarajućih *ground-truth* slika. Izdvojeno je 77 slika rezolucije i orijentacije (481×321), koje su zbog nemogućnosti slanja signala neparnih dimenzija putem NullSrc linka skalirane na rezoluciju 480×320 te je format boja pretvoren u NV12 (ekvivalent formata YUV\_420SP\_UV kojeg NullSrc link zahtijeva) koristeći FFmpeg. Također je korišten Kitti skup podataka koji sadrži izdvojene kadrove četiri snimka vožnje. Slike su rezolucije 640x480, ali je iz svake izrezana cjelina veličine 480x180 na kojoj se nalazi sadržaj vezan uz promet, poput voznih traka, pješačkih prijelaza, prometnih znakova i drugih vozila.. Primjer izvorne slike i izrezane cjeline nalazi se na slici [4.2.](#page-23-1) Format boja izdvojenih slika također je pretvoren u NV12 zbog rada s NullSrc linkom. Korištene slike mogu se pronaći na priloženom CD-u u mapi Prilog P.4.1. i Prilog P.4.2.

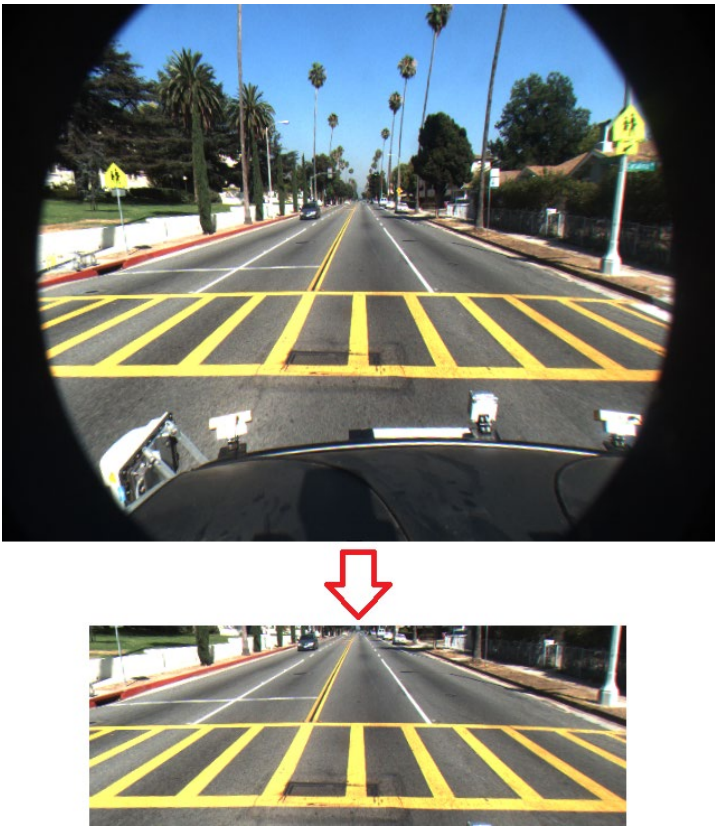

Sl. 4.2. Primjer izdvajanja relevantnog sadržaja slike

<span id="page-23-1"></span>Ciljevi testiranja bili su usporedba *ground-truth* slika i izlaznih slika postojećih detektora s izlaznim slikama implementiranih detektora te provjera brzine izvođenja detektora i njihovog memorijskog otiska. Za usporedbu slika izračunati su srednja suma apsolutnih razlika i ukupan broj piksela koji se razlikuju dok je za mjerenje brzine izvođenja korištena ugrađena funkcija u VisionSDK. Srednja suma apsolutnih razlika određena je izrazom [\(4.1.\)](#page-23-2), gdje *n* predstavlja ukupan broj elemenata koji su različiti na uspoređenim slikama, *A*(*i*) predstavlja element iz izlazne slike detektora te *A'*(*i*) predstavlja element *ground-truth* slike, odnosno izlazne slike postojećeg detektora.

<span id="page-23-2"></span>
$$
MAE = \frac{1}{n} \sum_{i=1}^{n} |A(i) - A'(i)|.
$$
 (4.1.)

#### **4.1.1. Rezultati testiranja na Berkeley skupu podataka**

<span id="page-23-0"></span>U tablicama [4.1.](#page-24-0) i [4.2.](#page-25-0) nalazi se pregled srednje sume apsolutnih razlika i ukupnog broja različitih elemenata slika za svih 77 slika iz Berkeley skupa podataka.

|        |       | Sobel        |       | Prewitt      |        | Canny        | Laplace    |              |
|--------|-------|--------------|-------|--------------|--------|--------------|------------|--------------|
| slika  | MAE   | Broj razlika | MAE   | Broj razlika | MAE    | Broj razlika | <b>MAE</b> | Broj razlika |
| 3096   | 10.51 | 139390       | 8.2   | 139427       | 64.31  | 8963         | 5.92       | 109832       |
| 8023   | 41.63 | 147363       | 31.53 | 148111       | 97.15  | 18036        | 9.24       | 132440       |
| 12084  | 61.09 | 142805       | 46.8  | 143634       | 108.3  | 44368        | 18.89      | 138356       |
| 14037  | 26.73 | 124008       | 21.54 | 124417       | 56.03  | 25098        | 13.4       | 110645       |
| 16077  | 54.9  | 144557       | 42.4  | 145302       | 105    | 35333        | 17.12      | 137309       |
| 19021  | 57.07 | 140504       | 44.41 | 140942       | 99.32  | 41268        | 18.56      | 133152       |
| 21077  | 49.24 | 142634       | 38.55 | 143337       | 108    | 32552        | 14.96      | 134833       |
| 24077  | 66.58 | 139403       | 54.78 | 139414       | 101.2  | 60155        | 21.99      | 129901       |
| 37073  | 28.04 | 145970       | 21.97 | 146907       | 70.15  | 36959        | 14.34      | 133160       |
| 38082  | 59.2  | 142767       | 43.89 | 143462       | 77.43  | 36795        | 16.11      | 140476       |
| 38092  | 56.66 | 139860       | 43.21 | 140115       | 93.96  | 39786        | 20.3       | 131166       |
| 41033  | 36.76 | 145219       | 27.95 | 146389       | 79.9   | 21473        | 12.2       | 135895       |
| 41069  | 79.87 | 142718       | 59.26 | 143173       | 149.9  | 34918        | 21.63      | 135608       |
| 42049  | 26.72 | 130792       | 22.02 | 130767       | 82.65  | 28421        | 14.02      | 110810       |
| 43074  | 33.24 | 145227       | 25.36 | 145852       | 86.11  | 20374        | 11.06      | 127719       |
| 45096  | 20.46 | 114230       | 17.05 | 114563       | 60.3   | 24073        | 13.11      | 99344        |
| 58060  | 90.14 | 130405       | 72.08 | 130215       | 141.05 | 53825        | 29.34      | 121922       |
| 62096  | 52.99 | 140241       | 41.19 | 140980       | 130.19 | 30256        | 16.01      | 126685       |
| 65033  | 73.03 | 140849       | 55.73 | 141241       | 105.98 | 47457        | 21.58      | 137990       |
| 66053  | 51.09 | 144647       | 38.72 | 145297       | 77.83  | 39891        | 17.36      | 136467       |
| 69020  | 53.14 | 144205       | 39.72 | 145128       | 69.43  | 31625        | 16.77      | 139978       |
| 69040  | 77.68 | 142408       | 59.43 | 142605       | 125.9  | 48728        | 19.29      | 137588       |
| 76053  | 42.12 | 146217       | 32.3  | 146879       | 58.08  | 36851        | 14.21      | 138560       |
| 85048  | 68.21 | 145368       | 52.72 | 145817       | 92.91  | 57654        | 22.62      | 139376       |
| 86016  | 76.66 | 144230       | 56.45 | 144997       | 114.15 | 48871        | 27.06      | 137913       |
| 86068  | 64.62 | 145276       | 36.46 | 143612       | 77.24  | 24476        | 14.73      | 137956       |
| 87046  | 70.03 | 141473       | 49.58 | 145784       | 122.88 | 34183        | 17.02      | 134964       |
| 97033  | 40.15 | 146733       | 54.5  | 141828       | 131.78 | 43134        | 18.99      | 133517       |
| 103070 | 68.33 | 129491       | 30.72 | 147269       | 65.66  | 31325        | 13.27      | 132708       |
| 105025 | 25.37 | 145009       | 51.67 | 129892       | 121.25 | 34867        | 19.41      | 122219       |
| 106024 | 68.19 | 142441       | 19.68 | 145254       | 57.84  | 17220        | 9.51       | 121219       |
| 108005 | 77.62 | 143274       | 53.36 | 142695       | 125.78 | 39113        | 16.94      | 137110       |
| 108070 | 49.41 | 135732       | 60.19 | 143587       | 135.77 | 42558        | 22.15      | 136853       |
| 108082 | 43.16 | 144846       | 46.82 | 130823       | 115.59 | 29917        | 16.69      | 122778       |
| 109053 | 67.14 | 141917       | 33.87 | 145347       | 75.63  | 41615        | 17.08      | 133450       |
| 119082 | 49.62 | 145063       | 53.51 | 142077       | 107.92 | 53122        | 21.55      | 136828       |
| 123074 | 30.61 | 135608       | 37.58 | 145782       | 92.46  | 23442        | 13.14      | 134771       |
| 126007 | 65.39 | 142838       | 29.77 | 132555       | 92.38  | 32045        | 15.88      | 120576       |
| 130026 | 84.38 | 143344       | 49.83 | 143540       | 139.68 | 33300        | 17.19      | 135007       |
| 134035 | 23.07 | 144105       | 67.9  | 143158       | 110.25 | 70284        | 25.54      | 137985       |
| 143090 | 49.74 | 142683       | 18.04 | 144266       | 66.06  | 22737        | 10.96      | 122597       |
| 145086 | 41.67 | 144958       | 39.5  | 142707       | 96.25  | 38575        | 18.75      | 131470       |

<span id="page-24-0"></span>Tablica 4.1. Srednja suma apsolutnih razlika i broj različitih elemenata za sve slike (ADAS) (1/2)

|        |       | Sobel        | Prewitt |              | Canny  |              | Laplace    |              |
|--------|-------|--------------|---------|--------------|--------|--------------|------------|--------------|
| slika  | MAE   | Broj razlika | MAE     | Broj razlika | MAE    | Broj razlika | <b>MAE</b> | Broj razlika |
| 147091 | 80.21 | 141989       | 33.09   | 145314       | 96.17  | 36123        | 15.83      | 129795       |
| 148089 | 60.93 | 140320       | 63.72   | 142004       | 101.36 | 75427        | 26.96      | 139723       |
| 156065 | 57.38 | 140290       | 45.44   | 141005       | 108.04 | 38064        | 18.24      | 134902       |
| 157055 | 71.47 | 135255       | 44.9    | 140631       | 87.24  | 55024        | 20.45      | 133724       |
| 159008 | 49.68 | 135215       | 55.74   | 135622       | 106.46 | 48332        | 19.09      | 129308       |
| 160068 | 42.71 | 146127       | 39.54   | 135122       | 117.13 | 36433        | 16.97      | 117309       |
| 163085 | 25.49 | 106185       | 33.45   | 146867       | 79.94  | 39711        | 17.33      | 133764       |
| 167062 | 43.43 | 146467       | 19.62   | 106879       | 67.4   | 15616        | 9.14       | 92971        |
| 170057 | 89.35 | 141225       | 34.32   | 146943       | 60.39  | 54881        | 19.04      | 137413       |
| 175043 | 56.39 | 140098       | 67.55   | 141594       | 173.88 | 36828        | 18.41      | 136772       |
| 182053 | 37.02 | 143539       | 44.82   | 139903       | 112.12 | 50995        | 23.22      | 126469       |
| 196073 | 39.63 | 145818       | 26.74   | 145065       | 86.62  | 10693        | 10.95      | 140007       |
| 197017 | 55.65 | 137445       | 43.99   | 137725       | 86.02  | 23612        | 14.39      | 132207       |
| 216081 | 40.9  | 143968       | 32.51   | 144356       | 92.91  | 50786        | 24.01      | 129614       |
| 219090 | 53.89 | 145698       | 42.92   | 145875       | 107.88 | 40835        | 14.69      | 131414       |
| 220075 | 63.79 | 142095       | 48.24   | 142436       | 100.36 | 28115        | 15.44      | 131820       |
| 223061 | 81.19 | 141464       | 63.66   | 141868       | 161.43 | 46288        | 16.41      | 130741       |
| 229036 | 73.37 | 143723       | 55.23   | 144230       | 139.65 | 31398        | 22.72      | 136496       |
| 236037 | 28.22 | 131722       | 30.24   | 146446       | 142.77 | 26577        | 17.45      | 137259       |
| 241004 | 63.87 | 136138       | 22.4    | 132490       | 67.89  | 41572        | 14.62      | 120517       |
| 241048 | 65.09 | 144676       | 48.01   | 136829       | 98.9   | 57558        | 19.55      | 130102       |
| 253027 | 26.22 | 138115       | 54.82   | 144511       | 110.1  | 27031        | 27.33      | 135420       |
| 253055 | 26.56 | 146113       | 20.89   | 138634       | 61.33  | 14755        | 13.8       | 123040       |
| 260058 | 94.47 | 143938       | 19.99   | 146863       | 47.29  | 62638        | 8.14       | 131588       |
| 291000 | 43.74 | 139641       | 71.13   | 144023       | 127.78 | 37485        | 29.16      | 137449       |
| 295087 | 25.38 | 147132       | 33.71   | 139967       | 85.43  | 25424        | 18.09      | 127868       |
| 296007 | 30.88 | 139388       | 19.85   | 147806       | 51.16  | 22704        | 11.99      | 132692       |
| 296059 | 25.68 | 142601       | 23.55   | 140317       | 65.46  | 25429        | 12.94      | 128756       |
| 299086 | 32.77 | 141787       | 20.09   | 143450       | 65.45  | 17620        | 12.61      | 126517       |
| 300091 | 85.22 | 142509       | 24.61   | 142873       | 100.13 | 32352        | 10.12      | 129489       |
| 304034 | 51.69 | 134295       | 64.35   | 142830       | 168.98 | 42208        | 17.54      | 136120       |
| 306005 | 79.37 | 122999       | 39.83   | 134717       | 89.97  | 44343        | 17.32      | 125116       |
| 351093 | 43.49 | 145371       | 61.37   | 123036       | 144.76 | 35153        | 25.41      | 114554       |
| 361010 | 56.45 | 142635       | 34.55   | 146115       | 89.11  | 46000        | 15.79      | 137113       |
| 385039 | 38.49 | 141654       | 44.73   | 143148       | 103.63 | 29917        | 20.76      | 133197       |

<span id="page-25-0"></span>Tablica 4.2. Srednja suma apsolutnih razlika i broj različitih elemenata za sve slike (ADAS) (2/2)

Na slici [4.3.](#page-26-0) grafički je prikazana raspodjela srednjih suma apsolutnih razlika između *ground-truth* slika i izlaznih slika pojedinih detektora, dok je na slici [4.4.](#page-27-0) grafičkii prikazana raspodjela ukupnog broja različitih piksela po slikama. Vidljivo je kako rezultati Cannyjevog algoritma imaju najveću srednju sumu apsolutnih razlika u odnosu na *ground-truth*, no i kako je ukupan broj različitih piksela manji nego za Sobelov, Prewitt i Laplaceov operator. Uzrok tome je binarna priroda izlazne slike Cannyjevog algoritma pikseli koji nisu rubovi imaju vrijednost 0 dok rubni pikseli imaju vrijednost 255 te zbog toga dolazi do značajne sume čak i pri manjem broju razlika. Pored toga, korištene *ground-truth* slike nisu binarne tako da čak i u slučaju podudaranja pronađenog ruba i ruba na *ground-truth* slici postoji mogućnost da su pikseli različite vrijednosti. S druge strane, rezultati Sobelovog, Prewitt i Laplaceovog operatora imaju manju srednju sumu apsolutnih razlika, ali uz to imaju i velik broj razlika. Na izlaznim slikama sva tri detektora nalazi se značajan broj slabijih rubova i zbog toga je broj razlika velik ali su srednje sume apsolutnih razlike manje u odnosu na Cannyjev algoritam.

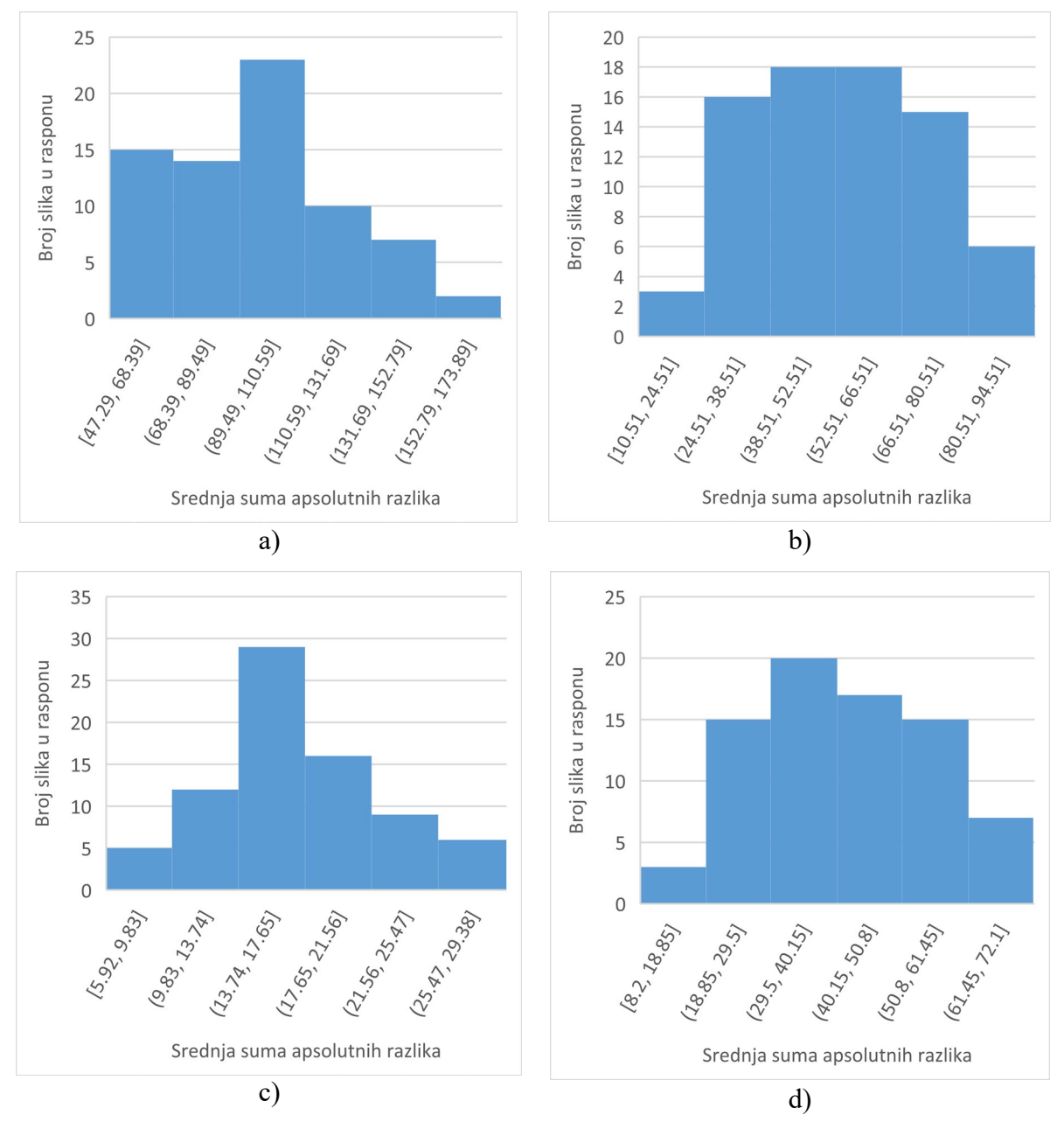

<span id="page-26-0"></span>Sl. 4.3. Srednja suma apsolutnih razlika u odnosu na *ground-truth* slike za a) Canny b) Sobel c) Laplace d) P itt

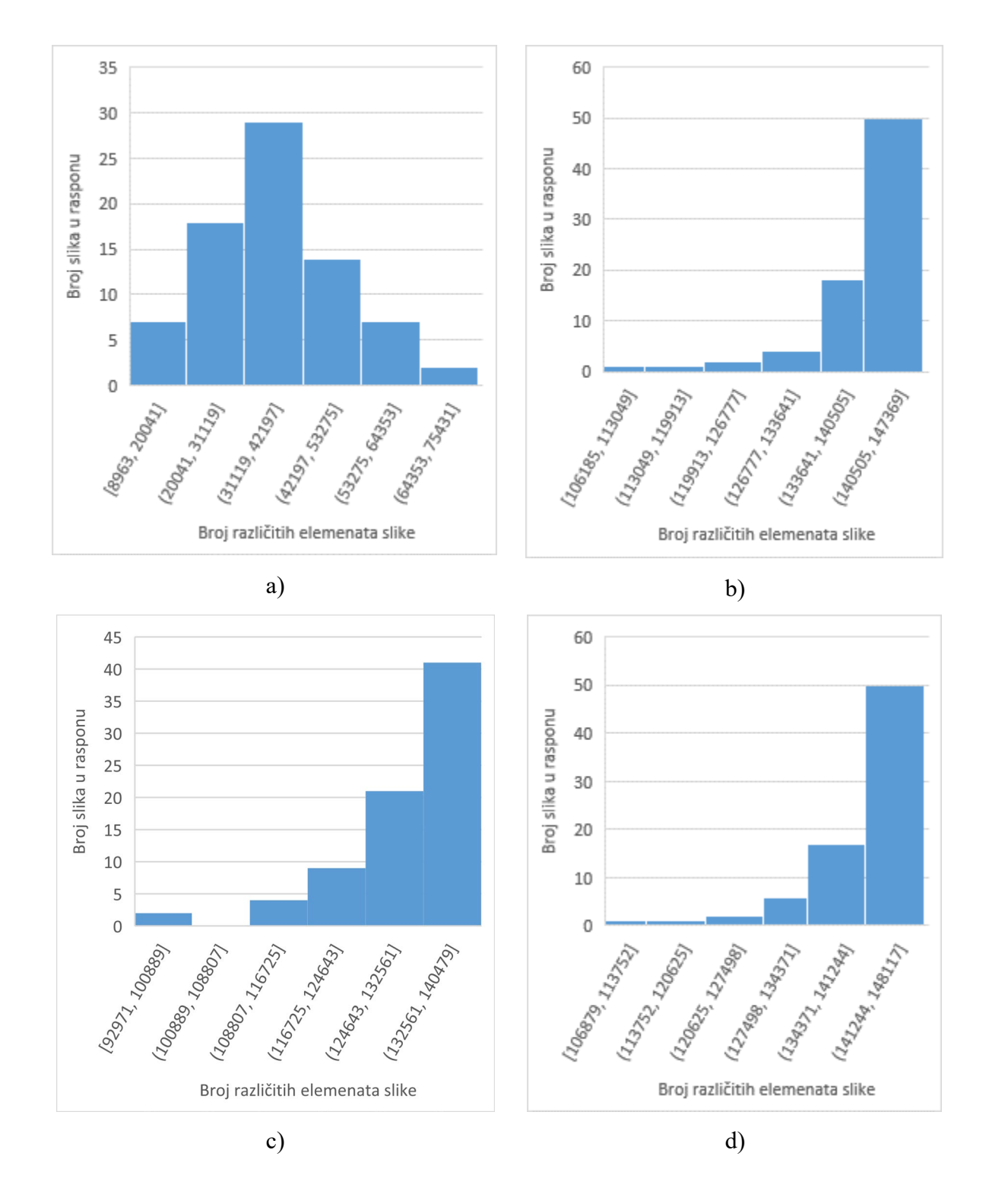

<span id="page-27-0"></span>Sl. 4.4. Broj različitih piksela u odnosu na *ground-truth* slike za a) Canny b) Sobel c) Laplace d) Prewitt

Nadalje, u tablicama [\(4.3.](#page-28-0) i [4.4.](#page-29-0)) prikazana su vremena izvođenja i memorijski otisak algoritama. U stupcima označenima s *t* nalaze se vremena izvođenja u milisekundama dok se u stupcima označenim s *m* nalaze memorijski otisci u kilobyte-ima.

|             |          | Sobel    |          | Laplace  |          | Canny    |          | Prewitt  |
|-------------|----------|----------|----------|----------|----------|----------|----------|----------|
| naziv slike | $t$ [ms] | $m$ [kB] | $t$ [ms] | $m$ [kB] | $t$ [ms] | $m$ [kB] | $t$ [ms] | $m$ [kB] |
| 3096        | 69       | 300      | 29       | 300      | 360      | 604.04   | 69       | 300      |
| 8023        | 71       | 300      | 29       | 300      | 405      | 604.04   | 70       | 300      |
| 12084       | 71       | 300      | 30       | 300      | 406      | 604.04   | 70       | 300      |
| 14037       | 67       | 300      | 29       | 300      | 350      | 604.04   | 67       | 300      |
| 16077       | 71       | 300      | 29       | 300      | 394      | 604.04   | 70       | 300      |
| 19021       | 70       | 300      | 29       | 300      | 396      | 604.04   | 70       | 300      |
| 21077       | 71       | 300      | 30       | 300      | 385      | 604.04   | 70       | 300      |
| 24077       | 71       | 300      | 29       | 300      | 401      | 604.04   | 70       | 300      |
| 37073       | 71       | 300      | 29       | 300      | 401      | 604.04   | 70       | 300      |
| 38082       | 70       | 300      | 29       | 300      | 401      | 604.04   | 70       | 300      |
| 38092       | 70       | 300      | 29       | 300      | 390      | 604.04   | 70       | 300      |
| 41033       | 71       | 300      | 29       | 300      | 403      | 604.04   | 71       | 300      |
| 41069       | 71       | 300      | 29       | 300      | 412      | 604.04   | 70       | 300      |
| 42049       | 68       | 300      | 29       | 300      | 349      | 604.04   | 68       | 300      |
| 43074       | 71       | 300      | 29       | 300      | 388      | 604.04   | 70       | 300      |
| 45096       | 66       | 300      | 30       | 300      | 325      | 604.04   | 66       | 300      |
| 58060       | 69       | 300      | 29       | 300      | 377      | 604.04   | 69       | 300      |
| 62096       | 71       | 300      | 29       | 300      | 393      | 604.04   | 70       | 300      |
| 65033       | 70       | 300      | 30       | 300      | 398      | 604.04   | 70       | 300      |
| 66053       | 70       | 300      | 29       | 300      | 403      | 604.04   | 70       | 300      |
| 69020       | 71       | 300      | 29       | 300      | 409      | 604.04   | 71       | 300      |
| 69040       | 71       | 300      | 29       | 300      | 404      | 604.04   | 71       | 300      |
| 76053       | 71       | 300      | 29       | 300      | 402      | 604.04   | 71       | 300      |
| 85048       | 71       | 300      | 29       | 300      | 411      | 604.04   | 71       | 300      |
| 86016       | 71       | 300      | 29       | 300      | 414      | 604.04   | 70       | 300      |
| 86068       | 70       | 300      | 29       | 300      | 405      | 604.04   | 71       | 300      |
| 87046       | 71       | 300      | 29       | 300      | 409      | 604.04   | 71       | 300      |
| 97033       | 70       | 300      | 29       | 300      | 403      | 604.04   | 70       | 300      |
| 103070      | 70       | 300      | 29       | 300      | 404      | 604.04   | 70       | 300      |
| 105025      | 69       | 300      | 29       | 300      | 381      | 604.04   | 69       | 300      |
| 106024      | 70       | 300      | 29       | 300      | 389      | 604.04   | 70       | 300      |
| 108005      | 71       | 300      | 29       | 300      | 405      | 604.04   | 71       | 300      |
| 108070      | 71       | 300      | 29       | 300      | 411      | 604.04   | 71       | 300      |
| 108082      | 69       | 300      | 29       | 300      | 378      | 604.04   | 69       | 300      |
| 109053      | 71       | 300      | 29       | 300      | 394      | 604.04   | 70       | 300      |
| 119082      | 70       | 300      | 29       | 300      | 385      | 604.04   | 70       | 300      |
| 123074      | 71       | 300      | 29       | 300      | 407      | 604.04   | 71       | 300      |
| 126007      | 69       | 300      | 29       | 300      | 365      | 604.04   | 68       | 300      |
| 130026      | 71       | 300      | 29       | 300      | 408      | 604.04   | 71       | 300      |
| 134035      | 70       | 300      | 29       | 300      | 410      | 604.04   | 71       | 300      |
| 143090      | 70       | 300      | 29       | 300      | 379      | 604.04   | 70       | 300      |
| 145086      | 70       | 300      | 29       | 300      | 398      | 604.04   | 71       | 300      |

<span id="page-28-0"></span>Tablica 4.3. Brzina izvođenja i memorijski otisak (ADAS) (1/2)

|             |          | Sobel        |          | Laplace  |          | Canny        |          | Prewitt  |
|-------------|----------|--------------|----------|----------|----------|--------------|----------|----------|
| naziv slike | $t$ [ms] | $m$ [ $kB$ ] | $t$ [ms] | $m$ [kB] | $t$ [ms] | $m$ [ $kB$ ] | $t$ [ms] | $m$ [kB] |
| 147091      | 71       | 300          | 29       | 300      | 395      | 604.04       | 71       | 300      |
| 148089      | 71       | 300          | 29       | 300      | 397      | 604.04       | 71       | 300      |
| 156065      | 71       | 300          | 29       | 300      | 399      | 604.04       | 70       | 300      |
| 157055      | 71       | 300          | 29       | 300      | 388      | 604.04       | 71       | 300      |
| 159008      | 70       | 300          | 29       | 300      | 390      | 604.04       | 69       | 300      |
| 160068      | 69       | 300          | 29       | 300      | 372      | 604.04       | 69       | 300      |
| 163085      | 71       | 300          | 29       | 300      | 396      | 604.04       | 70       | 300      |
| 167062      | 65       | 300          | 29       | 300      | 317      | 604.04       | 69       | 300      |
| 170057      | 71       | 300          | 29       | 300      | 402      | 604.04       | 70       | 300      |
| 175043      | 71       | 300          | 29       | 300      | 415      | 604.04       | 71       | 300      |
| 182053      | 70       | 300          | 29       | 300      | 379      | 604.04       | 70       | 300      |
| 196073      | 71       | 300          | 29       | 300      | 403      | 604.04       | 70       | 300      |
| 197017      | 71       | 300          | 30       | 300      | 401      | 604.04       | 71       | 300      |
| 216081      | 70       | 300          | 29       | 300      | 382      | 604.04       | 69       | 300      |
| 219090      | 70       | 300          | 29       | 300      | 389      | 604.04       | 70       | 300      |
| 220075      | 71       | 300          | 29       | 300      | 397      | 604.04       | 70       | 300      |
| 223061      | 70       | 300          | 29       | 300      | 406      | 604.04       | 70       | 300      |
| 229036      | 70       | 300          | 29       | 300      | 406      | 604.04       | 71       | 300      |
| 236037      | 71       | 300          | 29       | 300      | 414      | 604.04       | 70       | 300      |
| 241004      | 69       | 300          | 29       | 300      | 370      | 604.04       | 68       | 300      |
| 241048      | 70       | 300          | 29       | 300      | 392      | 604.04       | 69       | 300      |
| 253027      | 71       | 300          | 30       | 300      | 406      | 604.04       | 71       | 300      |
| 253055      | 70       | 300          | 29       | 300      | 376      | 604.04       | 69       | 300      |
| 260058      | 71       | 300          | 29       | 300      | 397      | 604.04       | 71       | 300      |
| 291000      | 71       | 300          | 29       | 300      | 412      | 604.04       | 71       | 300      |
| 295087      | 70       | 300          | 29       | 300      | 384      | 604.04       | 70       | 300      |
| 296007      | 71       | 300          | 29       | 300      | 396      | 604.04       | 70       | 300      |
| 296059      | 70       | 300          | 29       | 300      | 386      | 604.04       | 70       | 300      |
| 299086      | 70       | 300          | 29       | 300      | 387      | 604.04       | 70       | 300      |
| 300091      | 71       | 300          | 29       | 300      | 390      | 604.04       | 71       | 300      |
| 304034      | 71       | 300          | 29       | 300      | 413      | 604.04       | 71       | 300      |
| 306005      | 69       | 300          | 29       | 300      | 380      | 604.04       | 69       | 300      |
| 351093      | 68       | 300          | 29       | 300      | 365      | 604.04       | 67       | 300      |
| 361010      | 71       | 300          | 29       | 300      | 402      | 604.04       | 70       | 300      |
| 385039      | 71       | 300          | 29       | 300      | 398      | 604.04       | 70       | 300      |

<span id="page-29-0"></span>Tablica 4.4. Vrijeme izvođenja i memorijski otisak (ADAS) (2/2)

Iz tablica se može vidjeti kako Cannyjev algoritam ima najdulje vrijeme izvođenja i dvostruko veći memorijski otisak u odnosu na ostale algoritme. Razlog većem memorijskom otisku je potreba za spremanjem smjerova gradijenta za korištenje u koraku nemaksimalnog suzbijanja. Osim što je vrijeme izvođenja najdulje, ima i najveću varijaciju. Na varijaciju utječe posljednji korak algoritma, odnosno usporedba s donjom i gornjom granicom, čije je vrijeme izvođenja ovisno o broju elemenata koje je potrebno povezati.

## **4.1.2. Rezultati testiranja na Kitti skupu podataka**

<span id="page-30-0"></span>Na slikama izdvojenim iz Kitti skupa podataka prikazani su pojedini kadrovi video zapisa snimljenog kamerom postavljenom na prednju stranu automobila u vožnji. Primjer izvornih slika i izlaznih slika detektora može se vidjeti na slici [4](#page-30-1).5..

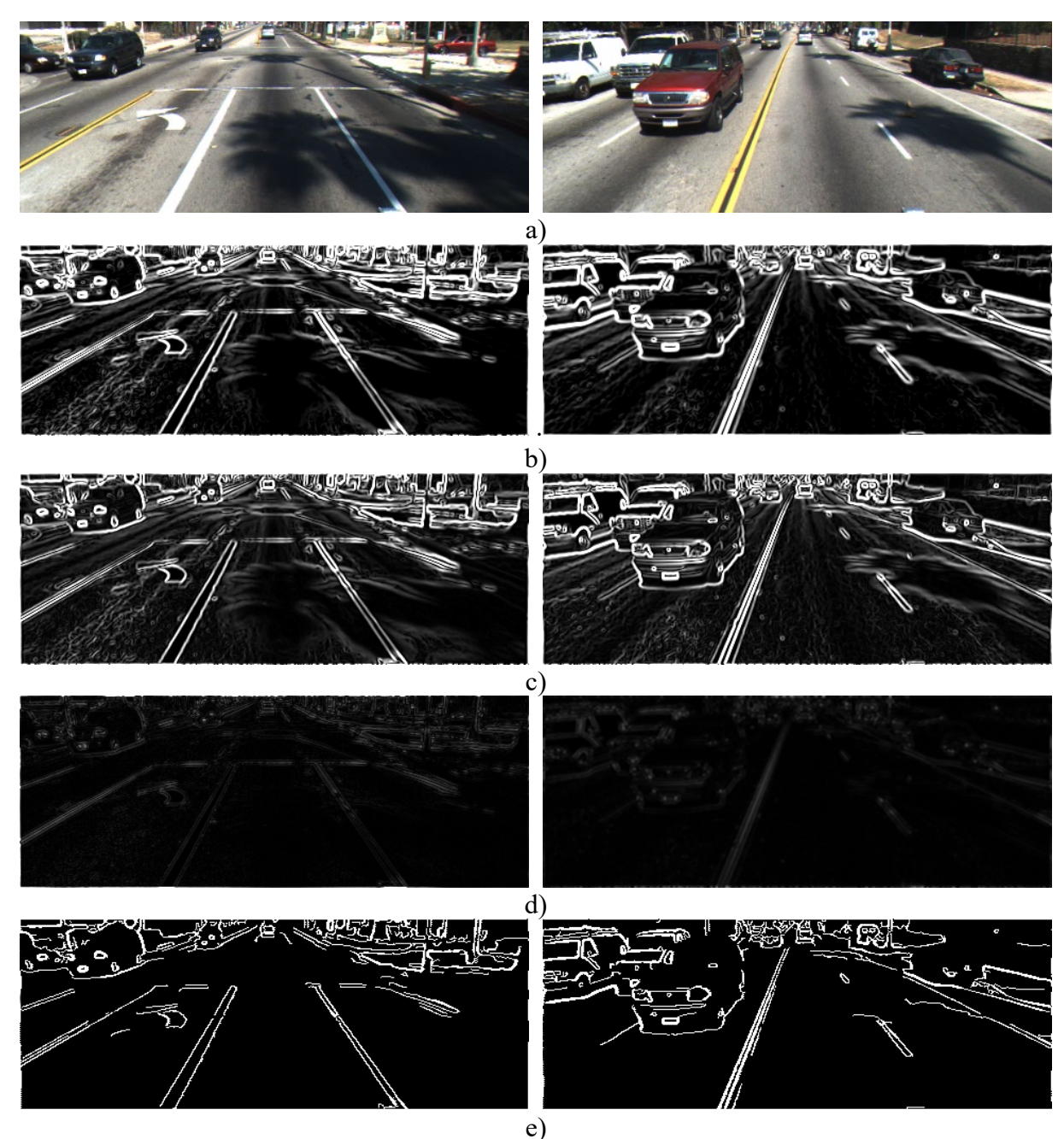

<span id="page-30-1"></span>Sl. 4.5. a) izvorna slika b) Sobel c) Prewitt d) Laplace e) Canny

U tablici [4](#page-31-0).5. prikazane su srednje sume apsolutnih razlika te ukupni brojevi različitih elemenata slike za svaku korištenu sliku iz Kitti skupa podataka. Izlazne slike Sobelovog, Laplaceovog i Cannyjevog detektora implementiranih na ADAS ploči uspoređene su s izlaznim slikama istih detektora koji postoje u OpenCV biblioteci. Budući da Prewitt nije implementiran u samom OpenCV-u, njegova izlazna slika uspoređena je s vlastitom implementacijom napisanom koristeći funkcionalnosti OpenCV-a.

|        | Taonea 4.9. Siedina sama apsoluumi faziika 1 010] faziienin efemendia za sve since (71D/10) |              |         |              |            |              |            |              |  |  |  |
|--------|---------------------------------------------------------------------------------------------|--------------|---------|--------------|------------|--------------|------------|--------------|--|--|--|
|        | Sobel                                                                                       |              | Prewitt |              |            | Canny        |            | Laplace      |  |  |  |
| slika  | <b>MAE</b>                                                                                  | Broj razlika | MAE     | Broj razlika | <b>MAE</b> | Broj razlika | <b>MAE</b> | Broj razlika |  |  |  |
| road 0 | 27.28                                                                                       | 82034        | 17.73   | 80356        | 64.65      | 14970        | 7.21       | 72723        |  |  |  |
| road 1 | 25.06                                                                                       | 81106        | 16.95   | 80462        | 60.05      | 13555        | 6.91       | 72981        |  |  |  |
| road 2 | 24.93                                                                                       | 81503        | 16.91   | 80774        | 62.18      | 12820        | 6.53       | 73001        |  |  |  |
| road 3 | 25.71                                                                                       | 82659        | 16.18   | 81165        | 63.17      | 12214        | 6.38       | 73180        |  |  |  |
| road 4 | 28.05                                                                                       | 82400        | 18.1    | 81688        | 62.47      | 14329        | 6.98       | 75759        |  |  |  |
| road 5 | 27.52                                                                                       | 80533        | 20.45   | 80836        | 69.51      | 19172        | 7.76       | 75993        |  |  |  |
| road 6 | 25.5                                                                                        | 82745        | 16.62   | 80680        | 68.3       | 11684        | 6.45       | 72779        |  |  |  |
| road 7 | 26.01                                                                                       | 79006        | 20.16   | 80699        | 55.34      | 18095        | 7.6        | 75640        |  |  |  |
| road 8 | 27.61                                                                                       | 82082        | 18.46   | 81230        | 71.34      | 15770        | 6.98       | 75618        |  |  |  |
| road 9 | 35.59                                                                                       | 82639        | 18.49   | 81038        | 75.32      | 14293        | 7.07       | 75695        |  |  |  |
|        |                                                                                             |              |         |              |            |              |            |              |  |  |  |

<span id="page-31-0"></span>Tablica 4.5. Srednja suma apsolutnih razlika i broj različitih elemenata za sve slike (ADAS)

Iz tablice se može vidjeti kako postoji razlika između izlaznih slika detektora na ploči i detektora u OpenCV-u. Do razlike dolazi zbog toga što su za testiranje na ADAS ploči korištene slike čiji je format pretvoren u NV12 dok su u OpenCV-u korištene slike čiji je format boja pretvoren u *grayscale* tijekom učitavanja na početku algoritma iz razloga što pri učitavanju slike u OpenCV-u nije podržan NV12.

Cannyjev algoritam ima srednju sumu apsolutnih razlika u rasponu od 55,34 do 75,32. S obzirom da izlazna slika Cannyjevog algoritma treba imati elemente vrijednosti 0 ili 255, takav rezultat nije očekivan. Uspoređene su vrijednosti elemenata izlaznih slika iz vlastitog algoritma i algoritma iz OpenCV-a te je primijećeno kako u slikama iz OpenCV-a postoji znatan broj elemenata čije vrijednosti nisu 0 ni 255 i zbog toga je srednja suma u prethodno navedenom rasponu.

U tablici [4](#page-32-2).6. prikazana su vremena izvođenja i memorijski otisak za pojedinačne slike. Vidljivo je kako su vremena izvođenja manja u odnosu na slike iz Berkeley skupa, što je i očekivano zbog manje rezolucije slika iz Kitti skupa podataka.

|        | Sobel    |          |          | Laplace  |          | Canny    | Prewitt  |          |
|--------|----------|----------|----------|----------|----------|----------|----------|----------|
| slika  | t $[ms]$ | $m$ [kB] | $t$ [ms] | $m$ [kB] | $t$ [ms] | $m$ [kB] | $t$ [ms] | $m$ [kB] |
| road 0 | 40       | 168.79   | 17       | 168.79   | 227      | 337.54   | 40       | 168.79   |
| road 1 | 40       | 168.79   | 17       | 168.79   | 228      | 337.54   | 40       | 168.79   |
| road 2 | 40       | 168.79   | 17       | 168.79   | 226      | 337.54   | 40       | 168.79   |
| road 3 | 40       | 168.79   | 17       | 168.79   | 228      | 337.54   | 40       | 168.79   |
| road 4 | 40       | 168.79   | 17       | 168.79   | 229      | 337.54   | 40       | 168.79   |
| road 5 | 40       | 168.79   | 17       | 168.79   | 229      | 337.54   | 40       | 168.79   |
| road 6 | 40       | 168.79   | 17       | 168.79   | 226      | 337.54   | 40       | 168.79   |
| road 7 | 40       | 168.79   | 17       | 168.79   | 227      | 337.54   | 40       | 168.79   |
| road 8 | 40       | 168.79   | 17       | 168.79   | 228      | 337.54   | 40       | 168.79   |
| road 9 | 40       | 168.79   | 17       | 168.79   | 227      | 337.54   | 40       | 168.79   |

<span id="page-32-2"></span>Tablica 4.6. Vrijeme izvođenja i memorijski otisak (ADAS)

## <span id="page-32-0"></span>**4.2. Testiranje u OpenCV biblioteci**

Rad algoritama implementiranih u OpenCV-u testiran je na stolnom računala čije se specifikacije nalaze u tablici [4](#page-32-3).7..

<span id="page-32-3"></span>Tablica 4.7. Specifikacija računala

| Procesor           | Intel Core i7-6700                |
|--------------------|-----------------------------------|
| <b>RAM</b>         | Kingston DDR4 16GB 1066MHz        |
| <b>HDD</b>         | Seagate Barracuda ST1000DM003 1TB |
| Grafička kartica   | Intel HD Graphics 530             |
| Matična kartica    | Gigabyte GA-B150M-HD3             |
| Operacijski sustav | Windows 10                        |

### **4.2.1. Rezultati testiranja na Berkeley skupu podataka**

<span id="page-32-1"></span>U tablicama [4](#page-33-0).8. i [4](#page-34-0).9. nalazi se pregled srednje sume apsolutnih razlika i ukupnog broja različitih elemenata slika za svih 77 slika iz Berkeley skupa podataka.

|        | Sobel |              |       | Prewitt      |            | Canny        | Laplace |              |
|--------|-------|--------------|-------|--------------|------------|--------------|---------|--------------|
| slika  | MAE   | Broj razlika | MAE   | Broj razlika | <b>MAE</b> | Broj razlika | MAE     | Broj razlika |
| 3096   | 10.98 | 131964       | 8.58  | 131493       | 48.6       | 11500        | 7.76    | 69791        |
| 8023   | 42.22 | 151683       | 32.17 | 151584       | 67.14      | 24343        | 9.92    | 93043        |
| 12084  | 54.6  | 150842       | 41.55 | 150713       | 69.85      | 56571        | 21.12   | 104965       |
| 14037  | 26.49 | 125307       | 21.48 | 124129       | 48.42      | 27716        | 16.62   | 79206        |
| 16077  | 53.19 | 150554       | 40.87 | 150313       | 70.64      | 48159        | 18.69   | 103296       |
| 19021  | 53.11 | 144485       | 41.33 | 144104       | 68.96      | 49392        | 20.03   | 100542       |
| 21077  | 48    | 146298       | 37.45 | 145980       | 78.26      | 41572        | 15.83   | 98674        |
| 24077  | 64.78 | 143610       | 52.66 | 143171       | 79.57      | 70856        | 25.22   | 105287       |
| 37073  | 26.42 | 148839       | 20.81 | 148209       | 56.91      | 42099        | 17.65   | 101393       |
| 38082  | 50.01 | 151697       | 37.44 | 151594       | 44.84      | 41522        | 15.4    | 109647       |
| 38092  | 50.69 | 142342       | 38.6  | 142396       | 62.92      | 46800        | 21.68   | 98700        |
| 41033  | 35.62 | 151278       | 27.37 | 150993       | 59.32      | 28030        | 13.56   | 99884        |
| 41069  | 67.09 | 151561       | 49.8  | 151437       | 74.14      | 48384        | 16.13   | 107150       |
| 42049  | 31.04 | 105915       | 25.48 | 105221       | 65.98      | 32534        | 23.21   | 65362        |
| 43074  | 29.45 | 149879       | 22.6  | 149598       | 51.85      | 22863        | 11.59   | 92197        |
| 45096  | 22.32 | 101368       | 18.61 | 100867       | 51.04      | 26780        | 19.26   | 63243        |
| 58060  | 81.15 | 136208       | 62.97 | 135823       | 94.55      | 69396        | 23.55   | 95483        |
| 62096  | 54.85 | 135054       | 42.95 | 134667       | 84.54      | 44527        | 16.78   | 88725        |
| 65033  | 61.33 | 149750       | 46.59 | 149497       | 64.58      | 57537        | 21.04   | 108585       |
| 66053  | 48.64 | 150571       | 37.08 | 150275       | 55.87      | 47119        | 18.45   | 104841       |
| 69020  | 47.99 | 151674       | 36.32 | 151570       | 50.19      | 38610        | 16.62   | 109614       |
| 69040  | 67.04 | 151935       | 50.49 | 151843       | 73.23      | 63292        | 16.66   | 107557       |
| 76053  | 41.07 | 150097       | 31.5  | 149860       | 46.61      | 41401        | 15.83   | 104046       |
| 85048  | 66.97 | 150812       | 51.96 | 150624       | 73.73      | 72280        | 24.31   | 114030       |
| 86016  | 63.67 | 152148       | 47.85 | 152042       | 68.33      | 56717        | 23.01   | 112953       |
| 86068  | 42.41 | 150857       | 31.84 | 150611       | 46.65      | 30709        | 13.7    | 101914       |
| 87046  | 61.92 | 151533       | 47.3  | 151409       | 81.19      | 46374        | 17.68   | 101494       |
| 97033  | 64.81 | 148526       | 49.87 | 148172       | 84.34      | 58261        | 17.58   | 102660       |
| 103070 | 39.57 | 151178       | 30.39 | 150967       | 49.36      | 36728        | 15.39   | 98065        |
| 105025 | 62.05 | 135402       | 47.03 | 135165       | 74.37      | 46386        | 17.56   | 94872        |
| 106024 | 26.67 | 143516       | 20.69 | 143193       | 47.26      | 20490        | 11.53   | 85015        |
| 108005 | 62.76 | 151690       | 48.31 | 151576       | 80.06      | 50838        | 16.24   | 103284       |
| 108070 | 69.61 | 151496       | 53.41 | 151306       | 82.32      | 55715        | 18.68   | 105837       |
| 108082 | 58.42 | 134426       | 45.56 | 133975       | 74.54      | 40640        | 16.66   | 88638        |
| 109053 | 40.57 | 149796       | 31.81 | 149485       | 56.08      | 48249        | 19.49   | 102112       |
| 119082 | 64.77 | 147591       | 51.7  | 147224       | 83.35      | 61994        | 24.25   | 104128       |
| 123074 | 47.94 | 151666       | 36.45 | 151512       | 59.95      | 31835        | 13.71   | 98897        |
| 126007 | 37.55 | 123757       | 30.17 | 122690       | 65.5       | 36103        | 20.02   | 81322        |
| 130026 | 60.33 | 148747       | 45.75 | 148470       | 81.12      | 46986        | 15.33   | 99405        |
| 134035 | 79.55 | 151048       | 62.15 | 150702       | 84.1       | 84458        | 24.71   | 113290       |
| 143090 | 23.62 | 142478       | 18.49 | 141967       | 57.57      | 25201        | 14.17   | 84079        |
| 145086 | 45.59 | 148139       | 36.52 | 147612       | 69.34      | 45448        | 18.51   | 98899        |
| 147091 | 39.93 | 145244       | 31.41 | 144663       | 73.01      | 41477        | 17.49   | 95212        |

<span id="page-33-0"></span>Tablica 4.8. Srednja suma apsolutnih razlika i broj različitih elemenata za sve slike (OpenCV) (1/2)

|        |       | Sobel        |       | Prewitt      |            | Canny        |            | Laplace      |  |
|--------|-------|--------------|-------|--------------|------------|--------------|------------|--------------|--|
| slika  | MAE   | Broj razlika | MAE   | Broj razlika | <b>MAE</b> | Broj razlika | <b>MAE</b> | Broj razlika |  |
| 148089 | 70.76 | 150634       | 54.7  | 150398       | 78.16      | 85184        | 27.72      | 117091       |  |
| 156065 | 52.6  | 148368       | 39.3  | 148005       | 62.81      | 50199        | 16.83      | 104714       |  |
| 157055 | 51.68 | 148259       | 39.8  | 147961       | 65.18      | 64414        | 22.12      | 106057       |  |
| 159008 | 67.67 | 144244       | 52.3  | 143860       | 73.1       | 64307        | 19.19      | 100811       |  |
| 160068 | 51.21 | 130001       | 39.92 | 129669       | 84.44      | 44473        | 19.5       | 83556        |  |
| 163085 | 42.24 | 150831       | 33.46 | 150573       | 62.32      | 49805        | 20         | 102986       |  |
| 167062 | 24.79 | 101372       | 19.74 | 99940        | 47.92      | 19322        | 11.42      | 58793        |  |
| 170057 | 40.72 | 151738       | 32.29 | 151636       | 50.22      | 58991        | 22.16      | 109949       |  |
| 175043 | 80.88 | 151846       | 60.48 | 151778       | 83.49      | 64259        | 14.89      | 104901       |  |
| 182053 | 57.88 | 130743       | 45.28 | 129528       | 82.2       | 59291        | 27.94      | 90796        |  |
| 196073 | 31.35 | 151400       | 23.21 | 151127       | 56.75      | 14768        | 9.76       | 103137       |  |
| 197017 | 37.19 | 149801       | 28.5  | 149502       | 60.34      | 30360        | 15.92      | 95793        |  |
| 216081 | 49.81 | 144034       | 39.05 | 143736       | 69.19      | 58722        | 26.86      | 104324       |  |
| 219090 | 40.18 | 143808       | 31.71 | 143247       | 80.04      | 35532        | 16.58      | 92837        |  |
| 220075 | 54.72 | 149752       | 43.16 | 149549       | 73.87      | 50884        | 17.01      | 97781        |  |
| 223061 | 56.62 | 150007       | 42.26 | 149886       | 84.65      | 42100        | 12.51      | 97885        |  |
| 229036 | 72.77 | 151149       | 56.39 | 150945       | 88.45      | 62660        | 20.81      | 106443       |  |
| 236037 | 68.26 | 151770       | 51.29 | 151643       | 78.24      | 47658        | 15.14      | 102821       |  |
| 241004 | 26.69 | 133096       | 21.64 | 132381       | 56.17      | 30855        | 17.97      | 86135        |  |
| 241048 | 60.47 | 141356       | 45.88 | 141147       | 73.05      | 52872        | 19.75      | 101708       |  |
| 253027 | 60.92 | 150952       | 51.01 | 150695       | 87.2       | 65655        | 25.3       | 107911       |  |
| 253055 | 25.95 | 138525       | 20.98 | 137984       | 52.9       | 29885        | 17.42      | 89384        |  |
| 260058 | 26.34 | 150421       | 20.08 | 150015       | 36.74      | 17863        | 8.46       | 95701        |  |
| 291000 | 78.48 | 151844       | 58.55 | 151740       | 80.14      | 78668        | 24.55      | 113842       |  |
| 295087 | 38.52 | 144262       | 30.07 | 143490       | 58.45      | 42693        | 19.3       | 98442        |  |
| 296007 | 24.64 | 148884       | 19.63 | 148315       | 44.61      | 27562        | 14.04      | 97626        |  |
| 296059 | 28.23 | 144229       | 29.61 | 142970       | 49.21      | 26252        | 14.99      | 93183        |  |
| 299086 | 24.2  | 146126       | 19.27 | 145610       | 51.37      | 28856        | 15         | 92908        |  |
| 300091 | 30.12 | 146706       | 22.87 | 146111       | 65.75      | 22282        | 10.65      | 89920        |  |
| 304034 | 80    | 151093       | 59.97 | 150953       | 87.96      | 55161        | 19.21      | 93183        |  |
| 306005 | 49.43 | 135120       | 37.92 | 134693       | 61.28      | 51172        | 24.23      | 85396        |  |
| 351093 | 73.77 | 122219       | 56.5  | 121530       | 89.49      | 58299        | 18.62      | 102028       |  |
| 361010 | 41.97 | 151055       | 33.02 | 150870       | 68.69      | 41136        | 23.07      | 100253       |  |
| 385039 | 55.88 | 142551       | 44.5  | 142174       | 81.36      | 55501        | 23.07      | 100253       |  |

<span id="page-34-0"></span>Tablica 4.9. Srednja suma apsolutnih razlika i broj različitih elemenata za sve slike (OpenCV) (2/2)

Na slici [4](#page-35-0).6. grafički je raspodjela srednjih suma apsolutnih razlika između *ground-truth* slika i izlaznih slika pojedinih detektora, dok je na slici [4](#page-36-0).7. grafički prikazana raspodjela ukupnog broja različitih piksela po slikama. Vidljivo je kako i u ovom slučaju Cannyjev algoritam ima najmanji broj razlika no najveću srednju sumu apsolutnih razlika dok ostali algoritmi imaju veći broj razlika, ali ukupno manju srednju sumu. Razlika u rezultatima u odnosu na izlaze algoritama implementiranih na ADAS ploču nastala je zbog razlike u ulaznim vrijednostima, kao što je objašnjeno u prošlom potpoglavlju u slučaju slika iz Kitti skupa podataka.

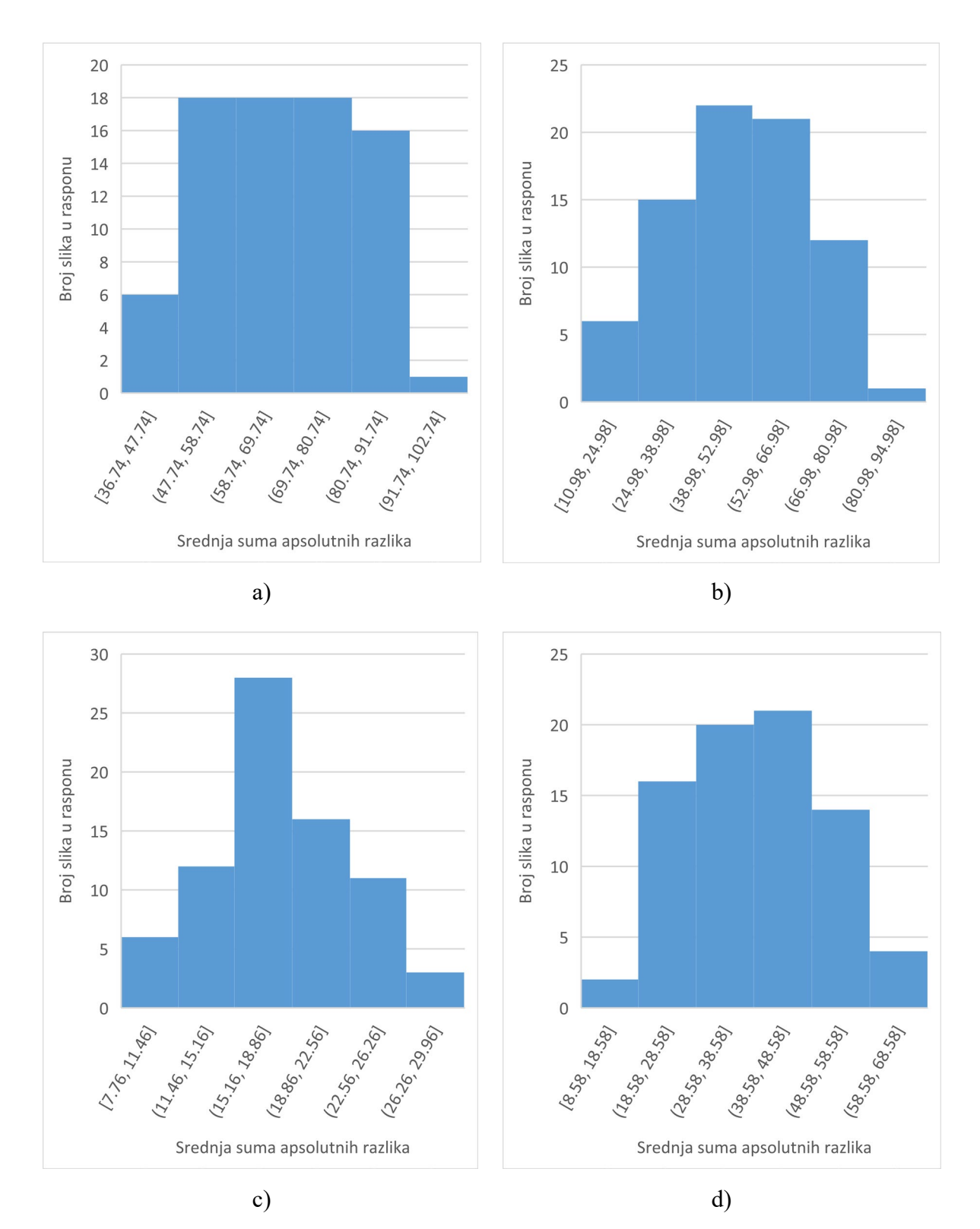

<span id="page-35-0"></span>Sl. 4.6. Srednja suma apsolutnih razlika u odnosu na *ground-truth* slike za a) Canny b) Sobel c) Laplace d) Prewitt

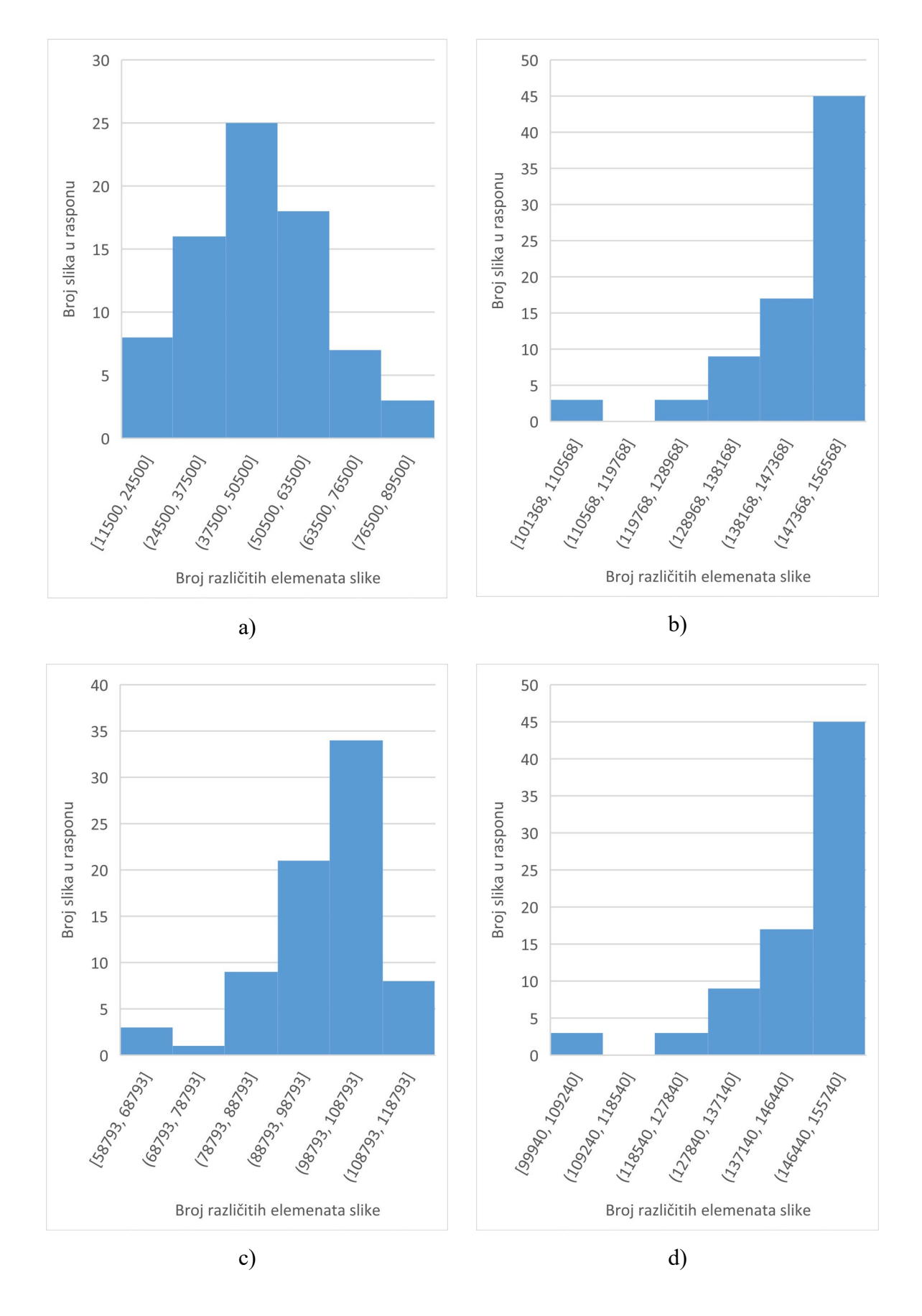

<span id="page-36-0"></span>Sl. 4.7. Broj različitih piksela u odnosu na *ground-truth* slike za a) Canny b) Sobel c) Laplace d) Prewitt

U tablicama 4[.10.](#page-37-0) i 4[.11.](#page-38-0) prikazana su vremena izvođenja i memorijski otisak algoritama. U stupcima označenima s *t* nalaze se vremena izvođenja u milisekundama dok se u stupcima označenim s *m* nalaze memorijski otisci u megabyte-ima.

|        |          | Sobel    |          | Laplace  |          | Canny    | Prewitt  |          |
|--------|----------|----------|----------|----------|----------|----------|----------|----------|
| slika  | $t$ [ms] | $m$ [MB] | $t$ [ms] | $m$ [MB] | $t$ [ms] | $m$ [MB] | $t$ [ms] | $m$ [MB] |
| 3096   | 103      | 6.5      | 50       | 6.5      | 123      | 6.8      | 113      | 6.5      |
| 8023   | 106      | 6.5      | 59       | 6.5      | 127      | 6.8      | 125      | 6.5      |
| 12084  | 108      | 6.5      | 50       | 6.5      | 127      | 6.8      | 108      | 6.5      |
| 14037  | 118      | 6.5      | 48       | 6.5      | 122      | 6.8      | 108      | 6.5      |
| 16077  | 116      | 6.5      | 55       | 6.5      | 125      | 6.8      | 110      | 6.5      |
| 19021  | 105      | 6.5      | 48       | 6.5      | 134      | 6.8      | 108      | 6.5      |
| 21077  | 119      | 6.5      | 48       | 6.5      | 127      | 6.8      | 131      | 6.5      |
| 24077  | 110      | 6.5      | 51       | 6.5      | 129      | 6.8      | 107      | 6.5      |
| 37073  | 106      | 6.5      | 50       | 6.5      | 127      | 6.8      | 106      | 6.5      |
| 38082  | 103      | 6.5      | 51       | 6.5      | 125      | 6.8      | 124      | 6.5      |
| 38092  | 104      | 6.5      | 50       | 6.5      | 127      | 6.8      | 113      | 6.5      |
| 41033  | 114      | 6.5      | 49       | 6.5      | 126      | 6.8      | 111      | 6.5      |
| 41069  | 106      | 6.5      | 52       | 6.5      | 127      | 6.8      | 106      | 6.5      |
| 42049  | 110      | 6.5      | 51       | 6.5      | 121      | 6.8      | 111      | 6.5      |
| 43074  | 114      | 6.5      | 50       | 6.5      | 124      | 6.8      | 107      | 6.5      |
| 45096  | 110      | 6.5      | 49       | 6.5      | 119      | 6.8      | 126      | 6.5      |
| 58060  | 108      | 6.5      | 50       | 6.5      | 148      | 6.8      | 115      | 6.5      |
| 62096  | 117      | 6.5      | 48       | 6.5      | 135      | 6.8      | 108      | 6.5      |
| 65033  | 108      | 6.5      | 51       | 6.5      | 128      | 6.8      | 114      | 6.5      |
| 66053  | 115      | 6.5      | 49       | 6.5      | 126      | 6.8      | 109      | 6.5      |
| 69020  | 109      | 6.5      | 48       | 6.5      | 126      | 6.8      | 111      | 6.5      |
| 69040  | 105      | 6.5      | 55       | 6.5      | 128      | 6.8      | 110      | 6.5      |
| 76053  | 108      | 6.5      | 52       | 6.5      | 139      | 6.8      | 109      | 6.5      |
| 85048  | 110      | 6.5      | 48       | 6.5      | 130      | 6.8      | 109      | 6.5      |
| 86016  | 108      | 6.5      | 52       | 6.5      | 135      | 6.8      | 106      | 6.5      |
| 86068  | 115      | 6.5      | 51       | 6.5      | 123      | 6.8      | 113      | 6.5      |
| 87046  | 113      | 6.5      | 49       | 6.5      | 129      | 6.8      | 108      | 6.5      |
| 97033  | 105      | 6.5      | 50       | 6.5      | 125      | 6.8      | 110      | 6.5      |
| 103070 | 109      | 6.5      | 53       | 6.5      | 123      | 6.8      | 109      | 6.5      |
| 105025 | 112      | 6.5      | 52       | 6.5      | 127      | 6.8      | 110      | 6.5      |
| 106024 | 116      | 6.5      | 48       | 6.5      | 127      | 6.8      | 111      | 6.5      |
| 108005 | 119      | 6.5      | 49       | 6.5      | 135      | 6.8      | 116      | 6.5      |
| 108070 | 111      | 6.5      | 49       | 6.5      | 132      | 6.8      | 109      | 6.5      |
| 108082 | 109      | 6.5      | 50       | 6.5      | 131      | 6.8      | 107      | 6.5      |
| 109053 | 107      | 6.5      | 48       | 6.5      | 128      | 6.8      | 113      | 6.5      |
| 119082 | 116      | 6.5      | 58       | 6.5      | 129      | 6.8      | 118      | 6.5      |
| 143090 | 122      | 6.5      | 51       | 6.5      | 127      | 6.8      | 109      | 6.5      |

<span id="page-37-0"></span>Tablica 4.10. Vrijeme izvođenja i memorijski otisak (OpenCV) (1/2)

|        |          | Sobel    |          | Laplace  |          | Canny    |          | Prewitt  |
|--------|----------|----------|----------|----------|----------|----------|----------|----------|
| slika  | $t$ [ms] | $m$ [MB] | $t$ [ms] | $m$ [MB] | $t$ [ms] | $m$ [MB] | $t$ [ms] | $m$ [MB] |
| 145086 | 107      | 6.5      | 51       | 6.5      | 130      | 6.8      | 109      | 6.5      |
| 147091 | 106      | 6.5      | 56       | 6.5      | 121      | 6.8      | 110      | 6.5      |
| 148089 | 120      | 6.5      | 51       | 6.5      | 126      | 6.8      | 116      | 6.5      |
| 156065 | 108      | 6.5      | 52       | 6.5      | 127      | 6.8      | 111      | 6.5      |
| 157055 | 107      | 6.5      | 48       | 6.5      | 122      | 6.8      | 113      | 6.5      |
| 159008 | 117      | 6.5      | 49       | 6.5      | 124      | 6.8      | 106      | 6.5      |
| 160068 | 107      | 6.5      | 49       | 6.5      | 124      | 6.8      | 109      | 6.5      |
| 163085 | 108      | 6.5      | 51       | 6.5      | 121      | 6.8      | 107      | 6.5      |
| 167062 | 108      | 6.5      | 49       | 6.5      | 117      | 6.8      | 110      | 6.5      |
| 170057 | 108      | 6.5      | 52       | 6.5      | 127      | 6.8      | 117      | 6.5      |
| 175043 | 110      | 6.5      | 55       | 6.5      | 129      | 6.8      | 110      | 6.5      |
| 182053 | 106      | 6.5      | 49       | 6.5      | 125      | 6.8      | 107      | 6.5      |
| 196073 | 107      | 6.5      | 50       | 6.5      | 117      | 6.8      | 122      | 6.5      |
| 197017 | 114      | 6.5      | 56       | 6.5      | 121      | 6.8      | 108      | 6.5      |
| 216081 | 111      | 6.5      | 50       | 6.5      | 122      | 6.8      | 132      | 6.5      |
| 219090 | 111      | 6.5      | 49       | 6.5      | 127      | 6.8      | 106      | 6.5      |
| 220075 | 108      | 6.5      | 49       | 6.5      | 123      | 6.8      | 107      | 6.5      |
| 223061 | 107      | 6.5      | 48       | 6.5      | 121      | 6.8      | 106      | 6.5      |
| 229036 | 107      | 6.5      | 50       | 6.5      | 129      | 6.8      | 109      | 6.5      |
| 236037 | 108      | 6.5      | 49       | 6.5      | 126      | 6.8      | 110      | 6.5      |
| 241004 | 124      | 6.5      | 58       | 6.5      | 119      | 6.8      | 117      | 6.5      |
| 241048 | 109      | 6.5      | 51       | 6.5      | 122      | 6.8      | 109      | 6.5      |
| 253027 | 109      | 6.5      | 56       | 6.5      | 125      | 6.8      | 106      | 6.5      |
| 253055 | 120      | 6.5      | 52       | 6.5      | 116      | 6.8      | 108      | 6.5      |
| 260058 | 107      | 6.5      | 48       | 6.5      | 121      | 6.8      | 108      | 6.5      |
| 291000 | 108      | 6.5      | 53       | 6.5      | 126      | 6.8      | 110      | 6.5      |
| 295087 | 109      | 6.5      | 51       | 6.5      | 120      | 6.8      | 115      | 6.5      |
| 296007 | 106      | 6.5      | 50       | 6.5      | 130      | 6.8      | 107      | 6.5      |
| 296059 | 106      | 6.5      | 48       | 6.5      | 120      | 6.8      | 109      | 6.5      |
| 299086 | 111      | 6.5      | 54       | 6.5      | 118      | 6.8      | 115      | 6.5      |
| 300091 | 111      | 6.5      | 48       | 6.5      | 119      | 6.8      | 107      | 6.5      |
| 304034 | 107      | 6.5      | 49       | 6.5      | 128      | 6.8      | 110      | 6.5      |
| 306005 | 107      | 6.5      | 48       | 6.5      | 122      | 6.8      | 105      | 6.5      |
| 351093 | 107      | 6.5      | 49       | 6.5      | 125      | 6.8      | 106      | 6.5      |
| 361010 | 114      | 6.5      | 49       | 6.5      | 125      | 6.8      | 115      | 6.5      |
| 385039 | 113      | 6.5      | 50       | 6.5      | 125      | 6.8      | 117      | 6.5      |

<span id="page-38-0"></span>Tablica 4.11. Vrijeme izvođenja i memorijski otisak (OpenCV) (2/2)

Iz tablica se može vidjeti kako u ovom slučaju Cannyjev algoritam ima razmjerno kraće vrijeme izvođenja u odnosu na vrijeme izvođenja na ADAS ploči, no ipak dulje od ostalih algoritama. Također se može vidjeti kako je vrijeme izvođenja Sobelovog, Laplaceovog i Prewitt detektora dulje od vremena izvođenja istih detektora na ADAS ploči.

#### **4.2.2. Rezultati testiranja na Kitti skupu podataka**

<span id="page-39-0"></span>U tablici 4[.12.](#page-39-1) prikazane su srednje sume apsolutnih razlika te ukupni brojevi različitih elemenata slike za svaku korištenu sliku iz Kitti skupa podataka. Kako Prewitt operator nije implementiran u samom OpenCV-u, na tom algoritmu nije obavljeno mjerenje u ovom setu. Uočeno je kako Sobelov operator pokazuje najveći broj različitih piksela. Detaljnijom usporedbom izlaznih slika zaključeno je kako se najveće razlike u vrijednostima izlaznih slika OpenCV i vlastite implementacije pojavljuju u prvim i zadnjim retcima i stupcima matrica slika. Do te razlike dolazi zbog toga što ti redovi i stupci nisu obrađivani u vlastitoj implementaciji. Pred toga, u ostalim dijelovima izlaznih slika moguće je pronaći značajan broj elemenata čije se vrijednosti razlikuju za 1 kao rezultat različitog zaokruživanja vrijednosti nakon izračuna. Zbog tih elemenata Sobelov operator pokazuje najmanju srednju sumu apsolutnih razlika. Između izlaznih slika postojećeg i vlastitog Laplaceovog operatora razlike su pronađene samo u prvim i zadnjim stupcima i redovima iz istog razloga kao i u slučaju Sobelovog operatora. Nadalje, uočen je i značajan broj različitih elemenata između postojeće i vlastite implementacije Cannyjevog algoritma. Kao i u slučaju testiranja na ADAS ploči, značajan dio tih razlika nastaje zbog elemenata izlazne slike postojećeg rješenja čije se vrijednosti razlikuju od 0 i 255. Ostatak nastaje zbog lažno detektiranih rubova, nedetektiranih stvarnih rubova i zbog rubova na izlaznim slikama vlastitog rješenja čija je širina veća od jednog elementa.

<span id="page-39-1"></span>

|                   | Sobel      |              | Canny      |              | Laplace    |              |
|-------------------|------------|--------------|------------|--------------|------------|--------------|
| slika             | <b>MAE</b> | Broj razlika | <b>MAE</b> | Broj razlika | <b>MAE</b> | Broj razlika |
| road 0            | 10.7       | 18252        | 44.07      | 12562        | 98.66      | 1316         |
| $road_1$          | 11.16      | 17909        | 46.38      | 13407        | 97.26      | 1316         |
| road <sub>2</sub> | 10.93      | 18432        | 44.38      | 13816        | 101.43     | 1316         |
| road 3            | 13.31      | 15465        | 44.81      | 12198        | 104.61     | 1316         |
| road 4            | 10.78      | 17755        | 45.62      | 13042        | 102.76     | 1316         |
| road 5            | 9.49       | 23914        | 42.47      | 18881        | 105.45     | 1316         |
| road 6            | 11.95      | 14838        | 40.07      | 10627        | 98.96      | 1316         |
| road 7            | 8.16       | 26580        | 45.69      | 19839        | 103.34     | 1316         |
| road <sub>8</sub> | 10.56      | 19342        | 46.7       | 14775        | 98.03      | 1315         |
| road 9            | 10.64      | 18319        | 52.2       | 15462        | 103.25     | 1315         |

Tablica 4.12. Srednja suma apsolutnih razlika i broj različitih elemenata za sve slike (OpenCV)

37 U tablici 4.[13](#page-40-0). prikazani su vrijeme izvođenja i memorijski otisak algoritama implementiranih u OpenCV-u. Kao i za Berkeley skup podataka, vremena izvođenja Laplaceovog, Sobelovog i Prewitt opretatora je dulje u OpenCV implementaciji nego u implementaciji na ploči, dok je vrijeme izvođenja Cannyjevog algoritma razmjerno kraće.

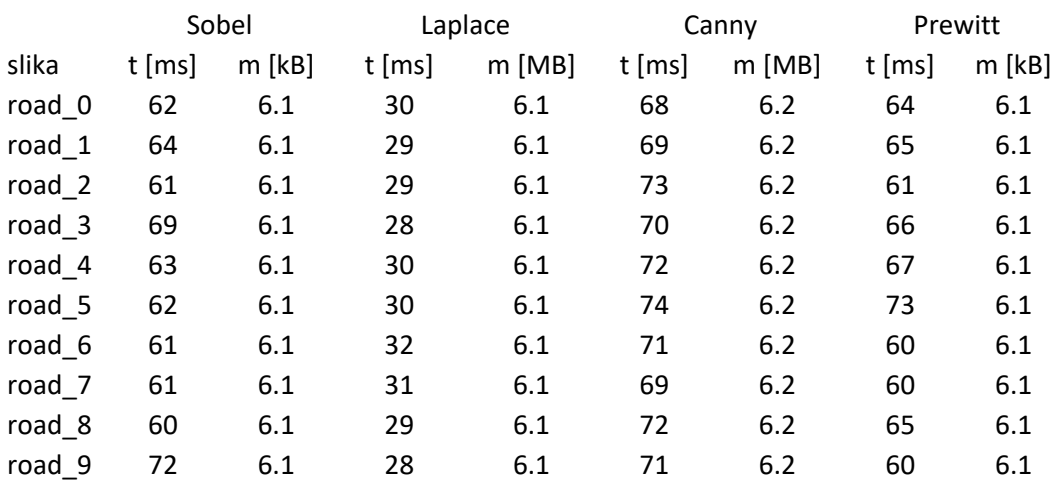

<span id="page-40-0"></span>Tablica 4.13. Vrijeme izvođenja i memorijski otisak (OpenCV)

## <span id="page-41-0"></span>**5. ZAKLJUČAK**

Detekcija rubova je od velike važnosti u razvoju algoritama za detekciju objekata u ADAS sustavima. Izlazna slika detektora rubova lakša je za obradu zbog manje količine infomacije koju algoritam mora obraditi i zbog toga postoji potreba za implementacijom detektora rubova na ugradbeni računalni sustav koji može biti ugrađen u automobil.

U ovom diplomskom radu prikazana je implementacija Sobelovog, Laplaceovog i Prewitt operatora te Cannyjevog algoritma za detekciju rubova na realnu ADAS platformu. Algoritmi su prvobitno implementirani koristeći funkcionalnosti biblioteke OpenCV. Rješenja su uspoređivana s postojećim rješenjima te su zatim implementirana na ADAS ploču. Testiranje rješenja provedeno je koristeći Berkeley i Kitti skupove podataka. Testovi su obavljeni na rješenjima na ploči i na rješenjima u OpenCV-u.

Testirana je točnost pronalaska rubova u odnosu na *ground-truth* slike u slučaju Berkeley skupa podataka, odnosno na izlazne slike postojećih detektora u OpenCV-u u slučaju Kitti skupa podataka. U slučaju testiranja koristeći slike iz Berkeley skupa podataka na ploči, pokazano je kako izlazne slike Cannyjevog algoritma imaju najmanji broj različitih elemenata dok izlazne slike Laplaceovog operatora imaju najmanju srednju sumu apsolutnih razlika.

Provedenim testiranjem također je pokazano kako Sobel, Laplace i Prewitt operatori imaju kraće vrijeme izvođenja na ploči nego na računalu, dok je vrijeme izvođenja Cannyjevog algoritma dulje na ploči. Nadalje, Implementirani Cannyjev algoritam, čija je izlazna slika najpogodnija za daljnje korištenje u detekciji objekata na ploči ima vrijeme izvođenja u rasponu od 350ms do 414ms na slikama iz Berkeley skupa podataka, odnosno od 227ms do 229ms na slikama iz Kitti skupa podataka. Kao takav nije pogodan za primjenu u stvarnom vremenu. Postoji prostor za nadogradnju rješenja, poput podjele ulazne slike na više segmenata koji bi paralelno bili obrađeni.

## <span id="page-42-0"></span>**LITERATURA**

- [1] S. Singh, "Critical Reasons for Crashes Investigated in the National Motor Vehicle Crash Causation Survey", *Traffic Saf. Facts - Crash Stats*, Art. izd. DOT HS 812 506, ožu. 2018, Pristupljeno: ruj. 17, 2020. [Na internetu]. Dostupno na: https://trid.trb.org/view/1507603.
- [2] "SAE International Releases Updated Visual Chart for Its "Levels of Driving Automation" Standard for Self-Driving Vehicles". https://www.sae.org/news/press-room/2018/12/saeinternational-releases-updated-visual-chart-for-its-%E2%80%9Clevels-of-drivingautomation%E2%80%9D-standard-for-self-driving-vehicles (pristupljeno ruj. 17, 2020).
- [3] S. E. Umbaugh, J. Snyder, i E. A. Fedorovskaya, "Digital Image Processing and Analysis: Human and Computer Vision Applications with CVIPtools, Second Edition", *J Electron. Imaging*, 2011, doi: 10.1117/1.3628179.
- [4] "ImageGradients.pdf". Pristupljeno: ruj. 10, 2020. [Na internetu]. Dostupno na: https://www.cs.umd.edu/~djacobs/CMSC426/ImageGradients.pdf.
- [5] "The Laplace Operator". http://fourier.eng.hmc.edu/e161/lectures/gradient/node7.html (pristupljeno ruj. 18, 2020).
- [6] L. J. van Vliet, I. T. Young, i G. L. Beckers, "A nonlinear laplace operator as edge detector in noisy images", *Comput. Vis. Graph. Image Process.*, sv. 45, izd. 2, str. 167–195, velj. 1989, doi: 10.1016/0734-189X(89)90131-X.
- [7] J. Canny, "A Computational Approach to Edge Detection", *IEEE Trans. Pattern Anal. Mach. Intell.*, sv. 8, izd. 6, str. 679–698, lip. 1986, doi: 10.1109/TPAMI.1986.4767851.
- [8] S. Usama, K. Bukhari, R. Brad, i C. Bălă Zamfirescu, "Fast Edge Detection Algorithm for Embedded Systems", *Stud. Inform. Control*, sv. 23, izd. 2, lip. 2014, doi: 10.24846/v23i2y201404.
- [9] "The Berkeley Segmentation Dataset and Benchmark". https://www2.eecs.berkeley.edu/Research/Projects/CS/vision/bsds/ (pristupljeno kol. 13, 2020).
- [10] A. J. Baddeley, *An Error Metric for Binary Images*. 1992.
- [11] Q. Xu, S. Varadarajan, C. Chakrabarti, i L. J. Karam, "A Distributed Canny Edge Detector: Algorithm and FPGA Implementation", *IEEE Trans. Image Process.*, sv. 23, izd. 7, str. 2944–2960, srp. 2014, doi: 10.1109/TIP.2014.2311656.
- [12] J. K. Su i R. M. Mersereau, "Post-processing for artifact reduction in JPEG-compressed images", u *1995 International Conference on Acoustics, Speech, and Signal Processing*, svi. 1995, sv. 4, str. 2363–2366 sv.4, doi: 10.1109/ICASSP.1995.479967.
- [13] "TDA4 | TDA3 | TDA2| ADAS | Design & development | Automotive Processors | TI.com". https://www.ti.com/processors/automotive-processors/tdax-adas-socs/designdevelopment.html (pristupljeno ruj. 28, 2020).
- [14] "YUV VideoLAN Wiki". https://wiki.videolan.org/YUV (pristupljeno ruj. 02, 2020).
- [15] "OpenCV: Canny Edge Detection". https://docs.opencv.org/trunk/da/d22/tutorial\_py\_canny.html (pristupljeno ruj. 14, 2020).
- [16] Naturalthoughts, "Back To Basics: YUV to RGB conversion (Color Space)", *Natural Thoughts*, lip. 25, 2009. http://thinknaturally.blogspot.com/2009/06/back-to-basics-yuv-torgb-conversion.html (pristupljeno ruj. 04, 2020).
- [17] M. Nixon, *Feature Extraction & Image Processing 2nd Edition*. Elsevier, 2008.
- [18] "About". https://opencv.org/about/ (pristupljeno ruj. 12, 2020).
- [19] "The KITTI Vision Benchmark Suite". http://www.cvlibs.net/datasets/kitti/ (pristuplieno) ruj. 18, 2020).

## <span id="page-43-0"></span>**SAŽETAK**

U ovom diplomskom radu opisana je implementacija Sobelovog, Prewitt i Laplaceovog operatora te Cannyjevog algoritma za detekciju rubova na realnu ADAS platformu. Detektori su najprije napisani u programskom jeziku C++ koristeći funkcionalnosti biblioteke OpenCV te su zatim preneseni u VisionSDK okruženje u programskom jeziku C i implementirani na ADAS ploču. Za testiranje rješenja korišteni su Berkeley i Kitti skupovi podataka. Svojstva implementiranih detektora evaulirana su kroz vrijeme izvođenja, memorijski otisak te kroz usporedbu izlaznih slika detektora sa slikama označenima temeljnom istinom u slučaju Berkeley skupa, odnosno izlaznim slikama postojećih detektora u OpenCV-u u slučaju Kitti skupa podataka. Pokazano je kako Cannyjev algoritam ima najdulje vrijeme izvođenja na ploči i računalu te najveći memorijski otisak dok Laplaceov operator ima najkraće vrijeme izvođenja. Također je pokazano da izlazne slike Cannyjevog algoritma na ADAS ploči imaju najmanje različitih elemenata u odnosu na slike označene temeljnom istinom odnosno izlazne slike detektora iz OpenCV-a.

**Ključne riječi:** *detekcija rubova, ADAS, VisionSDK, Sobel, Prewitt, Laplace, Canny* 

### <span id="page-44-0"></span>**Implementation of image edge detection algorithm on a real ADAS platform**

## <span id="page-44-1"></span>**ABSTRACT**

This master's thesis describes the implementation of the Sobel, Prewitt and Laplace operators and the Canny edge detection algorithm onto a real ADAS platform. The detectors were first written in C++ using OpenCV functionalities and then transfered into the VisionSDK environment in the C programming language and implemented on the ADAS board. The Berkeley and Ktti datasets were used during testing. The performance of the solutions was evalueated through execution time, memory imprint and comparing the detectors' output images with ground truth labeled images for images from the Berkeley and the output images of existing OpenCV detectors for images from the Kitti dataset. It was shown that the Canny algorithm's execution time was the longest on both the board and computer and that it had the largest memory imprint, while the Laplace operator had the shortest execution time. It was also shown that the output images of the Canny algorithm on the ADAS board has the least total different pixels compared to ground-truth labeled images and OpenCV detector output images.

**Keywords:** *edge detection, ADAS, VisionSDK, Sobel, Prewitt, Laplace, Canny* 

## <span id="page-45-0"></span>**ŽIVOTOPIS**

Dario Ćorić rođen je 1.3.1996.g. u Dubrovniku. Godine 2014. završava Opću gimnaziju KŠC "Sveti Pavao" u Zenici. Iste godine upisuje preddiplomski studij računarstva na Fakultetu elektrotehnike, računarstva i informacijskih tehnologija koji završava 2018. godine te potom upisuje diplomski studij računarstva.

> $\overline{\phantom{a}}$  , and the set of the set of the set of the set of the set of the set of the set of the set of the set of the set of the set of the set of the set of the set of the set of the set of the set of the set of the s Potpis

## <span id="page-46-0"></span>**PRILOZI**

- P.3.1. Programski kod Sobelovog operatora
- P.3.2. Programski kod Prewitt operetora
- P.3.3. Programski kod Laplaceovog operatora
- P.3.4. Programski kod Cannyjevog algoritma
- P.4.1. Slike iz Berkeley skupa podataka korištene u procesu testiranja algoritama
- P.4.2. Slike iz Kitti skupa podataka korištene u procesu testiranja algoritama